AC900 User Manual Preface

### **Preface**

Thank you for purchasing the AC900 series AC drive.

The AC900 series AC drive is a general-purpose high-performance current vector control AC drive. It is used to drive various automation production equipment involving textile, paper-making, wiredrawing, machine tool, packing, food, fan and pump.

This manual describes the correct use of the AC900 series AC drive, including selection, parameter setting, commissioning, maintenance & inspection. Read and understand the manual before use and forward the manual to the end user.

#### Notes

- The drawings in the manual are sometimes shown without covers or protective guards. Remember to install the covers or protective guards as specified first, and then perform operations in accordance with the instructions.
- The drawings in the manual are shown for description only and may not match the product you purchased.
- The instructions are subject to change, without notice, due to product upgrade,
   specification modification as well as efforts to increase the accuracy and convenience of the manual.
- Contact our agents or customer service center if you have problems during the use. Phone number:400-886-9116

# Connection to peripheral devices

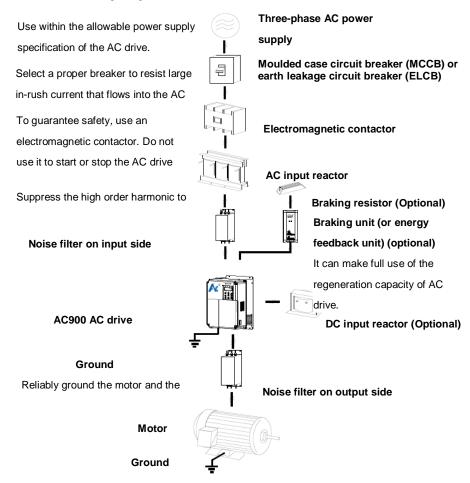

#### Notice:

- Do not install the capacitor or surge suppressor on the output side of the AC drive. Otherwise, it
  may cause faults to the AC drive or damage to the capacitor and surge suppressor.
- Inputs/Outputs (main circuit) of the AC drive contain harmonics, which may interfere with the communication device connected to the AC drive. Therefore, install an anti-interference filter to minimize the interference.
- For more details on peripheral devices, refer to related selection manual.

# **Contents**

| Preface                                               | 1  |
|-------------------------------------------------------|----|
| Connection to peripheral devices                      | 2  |
| Contents                                              | 3  |
| 1 Product Information                                 | 4  |
| Safety Information and Precautions                    | 4  |
| 1.1 Designation Rules                                 | 4  |
| 1.2 Nameplate                                         | 4  |
| 1.3 AC900 AC Drive Series Index                       | 5  |
| 1.4 Physical Appearance and Overall Dimensions        | 7  |
| 1.5 Main Circuit Terminals and Wiring                 | 10 |
| 1.6 Wiring Mode of the AC Drive Control Circuit       |    |
| 1.7 Description of Control Circuit Terminals          | 11 |
| 1.8 Function Description of Control Circuit Terminals | 13 |
| Description of Wiring of Signal Terminals:            | 14 |
| 2 Operation, Display and Application Examples         | 15 |
| 2.1 Operation and Display Panel                       | 15 |
| 3 Function Code Tables                                | 17 |
| 3.1 Standard Function Parameters                      | 18 |
| 3.2 Monitoring Parameters                             |    |
| 4 Troubleshooting and Resolutions                     | 50 |
| 4.1 Faults and solutions                              | 50 |
| 4.2 Common Faults and Solutions                       | 55 |
| Appendix AC900 Modbus Communication Protocol          | 57 |
| Warranty Agreement                                    | 61 |
| Warranty Card                                         | 62 |

Product Information AC900 User Manual

#### 1 Product Information

### Safety Information and Precautions

In this manual, the notices are graded based on the degree of danger:

DANGER indicates that failure to comply with the notice will result in severe personal injury or even death.

**NARNING** indicates that failure to comply with the notice will result in personal injury or property damage.

Read this manual carefully so that you have a thorough understanding. Installation, commissioning or maintenance may be performed in conjunction with this chapter. Our company will assume no liability or responsibility for any injury or loss caused by improper operation.

#### 1.1 Designation Rules

Figure 1-1 Designation rules

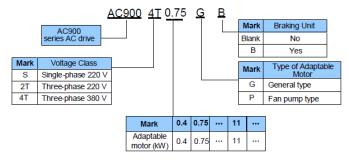

## 1.2 Nameplate

Figure 1-2 Nameplate

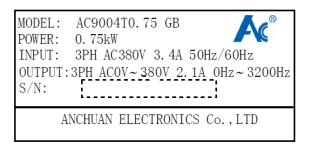

AC900 User Manual Product Information

### 1.3 AC900 AC Drive Series Index

Table 1-1 AC drive model and technical data

| AC drive model | Power capacity(kVA) | Input current A   | Output current A | Adaptab | le Motor |
|----------------|---------------------|-------------------|------------------|---------|----------|
| AC drive model | rower capacity(kVA) | input current A   | Output current A | kW      | HP       |
|                | Single-phase        | power: 220V, 50/6 | 60Hz             |         |          |
| AC900-S0.75GB  | 1.5                 | 8.2               | 4.0              | 0.75    | 1        |
| AC900-S1.5GB   | 3.0                 | 14.0              | 7.0              | 1.5     | 2        |
| AC900-S2.2GB   | 4.0                 | 23.0              | 9.6              | 2.2     | 3        |
|                | Three-phase         | power:220V, 50/   | 60Hz             |         |          |
| AC900-2T0.75GB | 3                   | 5                 | 3.8              | 0.75    | 1        |
| AC900-2T1.5GB  | 4                   | 5.8               | 5.1              | 1.5     | 2        |
| AC900-2T2.2GB  | 5.9                 | 10.5              | 9                | 2.2     | 3        |
| AC900-2T3.7GB  | 8.9                 | 14.6              | 13               | 3.7     | 5        |
| AC900-2T5.5GB  | 17                  | 26                | 25               | 5.5     | 7.5      |
| AC900-2T7.5GB  | 21                  | 35                | 32               | 7.5     | 10       |
| AC900-2T11G    | 30                  | 46.5              | 45               | 11      | 15       |
| AC900-2T15G    | 40                  | 62                | 60               | 15      | 20       |
| AC900-2T18.5G  | 57                  | 76                | 75               | 18.5    | 25       |
| AC900-2T22G    | 69                  | 92                | 91               | 22      | 30       |
| AC900-2T30G    | 85                  | 113               | 112              | 30      | 40       |
| AC900-2T37G    | 114                 | 157               | 150              | 37      | 50       |
| AC900-2T45G    | 134                 | 180               | 176              | 45      | 60       |
| AC900-2T55G    | 160                 | 214               | 210              | 55      | 75       |
| AC900-2T75G    | 231                 | 307               | 304              | 75      | 100      |
|                | Three-phase         | power: 380V, 50/6 | 60Hz             |         |          |
| AC900-4T0.75GB | 1.5                 | 3.4               | 2.1              | 0.75    | 1        |
| AC900-4T1.5GB  | 3.0                 | 5.0               | 3.8              | 1.5     | 2        |
| AC900-4T2.2GB  | 4.0                 | 5.8               | 5.1              | 2.2     | 3        |
| AC900-4T3.0GB  | 5.0                 | 8.0               | 7.0              | 3.0     | 4        |
| AC900-4T4.0GB  | 5.9                 | 10.5              | 9.0              | 4.0     | 5        |
| AC900-4T5.5GB  | 8.9                 | 14.6              | 13.0             | 5.5     | 7.5      |
| AC900-4T7.5GB  | 11.0                | 20.5              | 17.0             | 7.5     | 10       |
| AC900-4T11GB   | 17.0                | 26.0              | 25.0             | 11.0    | 15       |
| AC900-4T15GB   | 21.0                | 35.0              | 32.0             | 15.0    | 20       |
| AC900-4T18.5GB | 24.0                | 38.5              | 37.0             | 18.5    | 25       |
| AC900-4T22G    | 30.0                | 46.5              | 45.0             | 22      | 30       |

Product Information AC900 User Manual

| AC900-4T30G | 40.0  | 62.0  | 60.0  | 30  | 40  |
|-------------|-------|-------|-------|-----|-----|
| AC900-4T37G | 57.0  | 76.0  | 75.0  | 37  | 50  |
| AC900-4T45G | 69.0  | 92.0  | 91.0  | 45  | 60  |
| AC900-4T55G | 85.0  | 113.0 | 112.0 | 55  | 70  |
| AC900-4T75G | 114.0 | 157.0 | 150.0 | 75  | 100 |
| AC9004T90G  | 134   | 180   | 176   | 90  | 125 |
| AC9004T110G | 160   | 214   | 210   | 110 | 150 |
| AC9004T132G | 192   | 256   | 253   | 132 | 175 |
| AC9004T160G | 231   | 307   | 304   | 160 | 250 |
| AC9004T200G | 250   | 385   | 377   | 200 | 300 |
| AC9004T220G | 280   | 430   | 426   | 220 | 300 |
| AC9004T250G | 355   | 468   | 465   | 250 | 400 |
| AC9004T280G | 396   | 525   | 520   | 280 | 370 |
| AC9004T315G | 445   | 590   | 585   | 315 | 500 |
| AC9004T355G | 500   | 665   | 650   | 355 | 420 |
| AC9004T400G | 565   | 785   | 725   | 400 | 530 |
| AC9004T450G | 630   | 883   | 820   | 450 | 600 |

Table 1-2 Housing type of AC900 series are as below:

| Туре                                   | Housing type        |  |  |  |  |  |  |  |
|----------------------------------------|---------------------|--|--|--|--|--|--|--|
| Single-phase 220V                      |                     |  |  |  |  |  |  |  |
| 0.75kW~2.2kW                           | Plastic housing     |  |  |  |  |  |  |  |
| Three-phase 220V                       |                     |  |  |  |  |  |  |  |
| $0.75 \mathrm{kW} \sim 11 \mathrm{kW}$ | Plastic housing     |  |  |  |  |  |  |  |
| 15kW $\sim$ 75kW                       | Sheet metal housing |  |  |  |  |  |  |  |
| Three-p                                | hase 380V           |  |  |  |  |  |  |  |
| 0.75kW~18.5kW                          | Plastic housing     |  |  |  |  |  |  |  |
| 22kW~400kW                             | Sheet metal housing |  |  |  |  |  |  |  |

AC900 User Manual Product Information

# 1.4 Physical Appearance and Overall Dimensions

#### 1.4.1 Physical Appearance

Figure 1-3 Physical appearance and overall dimensions of AC900 (plastic housing)

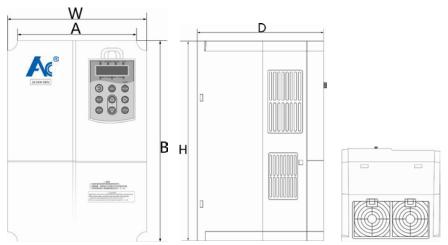

Figure 1-4 Physical appearance and overall dimensions of AC900 (sheet metal housing)

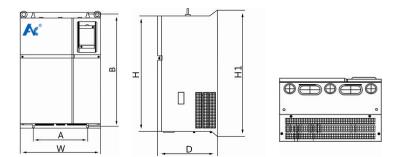

Product Information AC900 User Manual

### 1.4.2 Physical Appearance and Mounting Hole Dimensions of AC900 (mm)

Table 1-3 Appearance and Mounting Hole Dimensions of AC900

| Model         | Moun<br>hole                                                                                | •        | Overa    | all dime | ension (n             | nm)   | Mounting Hole<br>Diameter (mm) | Weight (kg) |  |  |
|---------------|---------------------------------------------------------------------------------------------|----------|----------|----------|-----------------------|-------|--------------------------------|-------------|--|--|
|               | Α                                                                                           | В        | Н        | H1       | W                     | D     |                                |             |  |  |
|               |                                                                                             | Single   | -phase   | 220V     | Structur              | e A/B |                                |             |  |  |
| AC900S0.75GB  | 73                                                                                          | 130      | 142      | /        | 85                    | 127   | Ø4.5                           | 1.2         |  |  |
| AC900S1.5GB   | 94                                                                                          | 150      | 161      | /        | 105                   | 146   | Ø5.0                           | 1.4         |  |  |
| AC900S2.2GB   | Thes                                                                                        | e four m | odels su |          | , B struc<br>ures are |       | imensions of thes<br>e.        | e two       |  |  |
|               | Three-phase 220V Structure A/B                                                              |          |          |          |                       |       |                                |             |  |  |
| AC9002T0.75GB | 73                                                                                          | 130      | 142      | /        | 85                    | 127   | Ø4.5                           | 1.2         |  |  |
| AC9002T1.5GB  | 94                                                                                          | 150      | 161      | /        | 105                   | 146   | Ø5.0                           | 1.4         |  |  |
| AC9002T2.2GB  | These four models support A, B structures. Dimensions of these two structures are as above. |          |          |          |                       |       |                                |             |  |  |
| AC9002T4.0GB  | 137                                                                                         | 232      | 247      | /        | 152                   | 183   | Ø5                             | 3.0         |  |  |
| AC9002T5.5GB  | 137                                                                                         | 232      | 241      | ,        | 132                   | 103   | 200                            | 3.0         |  |  |
| AC9002T7.5GB  | 204                                                                                         | 308      | 323      | /        | 220                   | 213   | Ø6                             | 6.2         |  |  |
| AC9002T11G    | 204                                                                                         | 300      | -        | ,        | 220                   | 210   | 20                             | 0.2         |  |  |
| AC9002T15G    | 235                                                                                         | 449      | 432      | 465      | 286                   | 231   | Ø6.5                           | 17          |  |  |
| AC9002T18.5G  |                                                                                             |          |          |          |                       |       | 1                              |             |  |  |
| AC9002T22G    | 220                                                                                         | 465      | 431      | 485      | 306                   | 241   | Ø9                             | 23          |  |  |
| AC9002T30G    |                                                                                             |          |          |          |                       |       |                                |             |  |  |
| AC9002T37G    | 219                                                                                         | 580      | 553      | 600      | 325                   | 282   | Ø9                             | 33          |  |  |
| AC9002T45G    | 2.0                                                                                         | 300      | 000      | 000      | 020                   |       | ~~                             |             |  |  |
| AC9002T55G    | 315                                                                                         | 653      | 626      | 673      | 425                   | 316   | Ø10                            | 45          |  |  |
| AC9002T75G    | 405                                                                                         | 720      | 696      | 746      | 498                   | 333   | Ø9                             | 63          |  |  |
|               |                                                                                             | Three    | -phase   | 380V \$  | Structure             | e A/B |                                |             |  |  |
| AC9004T0.75GB | 73                                                                                          | 130      | 142      | /        | 85                    | 127   | Ø4.5                           | 1.2         |  |  |
| AC9004T1.5GB  | 94                                                                                          | 150      | 161      | /        | 105                   | 146   | Ø5.0                           | 1.4         |  |  |
| AC9004T2.2GB  | Those three models support A. R. structures. Dimensions of these two                        |          |          |          |                       |       |                                |             |  |  |

AC900 User Manual Product Information

| AC9004T4.0GB  | 116 | 174  | 188  | /    | 127 | 168 | Ø 5.0 | 1.8 |  |
|---------------|-----|------|------|------|-----|-----|-------|-----|--|
| AC9004T5.5GB  |     |      |      |      |     |     |       |     |  |
| AC9004T7.5GB  | 137 | 232  | 247  | /    | 152 | 183 | Ø 5.0 | 3.0 |  |
| AC9004T11GB   |     |      |      |      |     |     |       |     |  |
| AC9004T15GB   |     |      |      | /    |     |     |       |     |  |
| AC9004T18.5GB | 204 | 308  | 323  |      | 220 | 213 | Ø 6.0 | 6.2 |  |
| AC9004T22GB   |     |      |      |      |     |     |       |     |  |
| AC9004T30GB   |     |      |      |      |     |     |       |     |  |
| AC9004T37GB   | 223 | 404  | 382  | 420  | 261 | 197 | Ø7    | 13  |  |
| AC9004T45GB   | 220 | 405  | 431  |      | 200 | 044 | Ø0.   | 22  |  |
| AC9004T55GB   | 220 | 465  | 701  | 485  | 306 | 241 | Ø9    | 23  |  |
| AC9004T75GB   | 219 | 580  | 553  | 600  | 325 | 282 | Ø9    | 33  |  |
| AC9004T90G    | 213 | 300  | 333  |      | 020 | 202 | ω3    | 33  |  |
| AC9004T110G   | 245 | 050  | 626  | 670  | 405 | 246 | Ø4.0  | 45  |  |
| AC9004T132G   | 315 | 653  | 626  | 673  | 425 | 316 | Ø10   | 45  |  |
| AC9004T160G   | 405 | 720  | 696  | 746  | 498 | 333 | Ø9    | 63  |  |
| AC9004T185G   |     |      |      |      |     |     |       |     |  |
| AC9004T200G   | 426 | 735  | 707  | 760  | 526 | 318 | Ø10   | 70  |  |
| AC9004T220G   |     |      |      |      |     |     |       |     |  |
| AC9004T250G   | 400 | 050  | 000  | 070  | 500 | 050 | G10   | 00  |  |
| AC9004T280G   | 426 | 850  | 826  | 876  | 536 | 350 | Ø10   | 96  |  |
| AC9004T315G   |     |      |      |      |     |     |       |     |  |
| AC9004T355G   |     |      |      |      |     |     | ~     |     |  |
| AC9004T400G   | 407 | 1149 | 1051 | 1207 | 687 | 407 | Ø16   | 130 |  |
| AC9004T450G   |     |      |      |      |     |     |       |     |  |

Product Information AC900 User Manual

#### 1.4.3 Dimensions of Operation Panel

Figure 1-5 Dimensions of operation panel

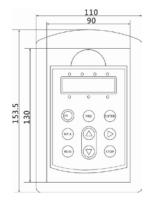

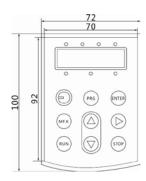

#### 1.5 Main Circuit Terminals and Wiring

1) Description of main circuit terminals of single-phase AC drive

| Terminal | Name                                      | Description                                      |  |  |  |  |  |
|----------|-------------------------------------------|--------------------------------------------------|--|--|--|--|--|
| L, N     | Single-phase power supply input terminals | Connect to the single-phase 220 VAC power supply |  |  |  |  |  |
| (+), (-) | Positive and negative                     | Common DC bus input point                        |  |  |  |  |  |
| P+、PB    | Connecting terminals of braking           | Connect to a braking resistor                    |  |  |  |  |  |
| U. V. W  | AC drive output terminals                 | Connect to a three-phase motor                   |  |  |  |  |  |
| PE 🕒     | Grounding terminal                        | Must be grounded                                 |  |  |  |  |  |

### 2) Description of main circuit terminals of three-phase AC drive

| Terminal    | Name                                      | Description                                                                                                    |
|-------------|-------------------------------------------|----------------------------------------------------------------------------------------------------|
| R、S、T       | Three-phase power supply input terminals  | Connect to the three-phase AC power supply                                                                                                    |
| (P+) 、 (P-) | Positive and negative terminals of DC bus | Common DC bus input point Connect the external braking unit to the AC drive of18.5 kW and above (220 V) and 37 kW and above (other voltage classes). |
| P+、PB       | Connecting terminals of braking resistor  | Connect to the braking resistor for the AC drive of 15 kW and below (220 V) and 30 kW and below (other voltage classes).                             |
| P、 (P+)     | Connecting terminals of external reactor  | Connect to an external reactor.                                                                                                    |
| U、V、W       | AC drive output terminals                 | Connect to a three-phase motor.                                                                                                    |
| PE 🕒        | Grounding terminal                        | Must be grounded.                                                                                                    |

AC900 User Manual Product Information

#### 1.6 Wiring Mode of the AC Drive Control Circuit

Figure 1-6 Wiring mode of the AC drive control circuit

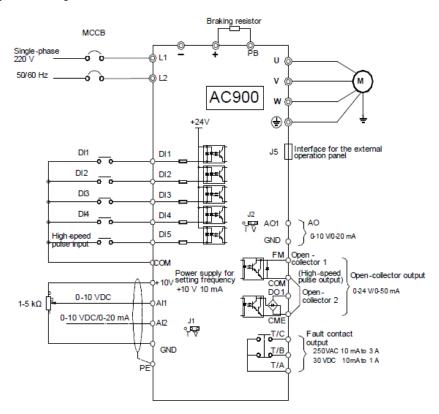

■ Note: All AC900 series AC drives have the same wiring mode. The figure here shows the wiring of three-phase 380 V AC drive. © indicates main circuit terminal, while ○ indicates control circuit terminal.

#### 1.7 Description of Control Circuit Terminals

Terminal Arrangement of Control Circuit Terminal is as below:

Figure 1-7 Terminal Arrangement of Control Circuit

| +10 | 0V | A  | I1 | AI | 2 | GN | ND | DI | 1 I | )12 | Г | В  | D | <b>I</b> 4 | D | 15 | CO | И | 14.00 | T  | /A  |
|-----|----|----|----|----|---|----|----|----|-----|-----|---|----|---|------------|---|----|----|---|-------|----|-----|
|     | GN | ND | AC | )1 | A | +  | В  | -  | DO  | F   | M | CC | м | CO         | M | +2 | 4V |   | T     | /B | T/C |

Product Information AC900 User Manual

Figure 1-8 Terminal Arrangement of A Control Circuit

| 24 | ĮV     | D | 01 | F | M  | CO | OM | +1 | OV | Gì | ND | A( | 01 | Gl | ND | A: | [1 |  |
|----|--------|---|----|---|----|----|----|----|----|----|----|----|----|----|----|----|----|--|
|    | T/A T/ |   | /C | D | Ι1 | D  | Ι2 | DI | 3  | D] | [4 | CO | )M | A  | +  | В  | T  |  |

AC900 User Manual Product Information

### 1.8 Function Description of Control Circuit Terminals

Table 1-4 Function Description of control circuit terminals of AC900

| Туре                   | Terminal | Name                               | Function Description                                                                                                    |  |  |  |  |  |  |
|------------------------|----------|------------------------------------|----------------------------------------------------------------------------------------------------|--|--|--|--|--|--|
| Power supply           | +10V-GND | External +10 V<br>power supply     | Provide +10 V power supply to external unit. Generally, it provides power supply to external potentiometer with resistance range of 1-5k $\Omega$ . Maximum output current:10mA                    |  |  |  |  |  |  |
|                        | +24V-COM | External +24 V<br>power supply     | Provide +24 V power supply to external unit. Generally, it provides power supply to DI/DO terminals and external sensors. Maximum output current:200mA                                             |  |  |  |  |  |  |
| Analog                 | AI1-GND  | Analog input 1                     | Input voltage range: 0-10 VDC Impedance: 22kΩ                                                                                                    |  |  |  |  |  |  |
| input                  | Al2-GND  | Analog input 2                     | Input range: 0-10 VDC/0-20mA, decided by jumper J1 on the control board Impedance: $22k\Omega$ (voltage input),500 $\Omega$ (current input)                                                        |  |  |  |  |  |  |
|                        | DI1- COM | Digital input 1                    |                                                                                                    |  |  |  |  |  |  |
|                        | DI2- COM | Digital input 2                    | Optical coupling isolation                                                                                                    |  |  |  |  |  |  |
| Digital                | DI3- COM | Digital input 3                    | Impedance: 2.4kΩ<br>Voltage range for level input: 9-30V                                                                                                    |  |  |  |  |  |  |
| input                  | DI4- COM | Digital input 4                    | 1                                                                                                    |  |  |  |  |  |  |
|                        | DI5- COM | High-speed pulse input             | Besides features of DI1-DI4, it can be used for high-speed pulse input.  Maximum input frequency: 100 kHz                                                                                          |  |  |  |  |  |  |
| Analog<br>output       | AO1-GND  | Analog output 1                    | Voltage or current output is decided by jumper J2.<br>Output voltage range: 0-10V Output current<br>range: 0-20mA                                                                                  |  |  |  |  |  |  |
|                        | DO1-COM  | Digital output 1                   | Optical coupling isolation, dual polarity open collector output Output voltage range: 0-24V Output current range: 0-50mA                                                                           |  |  |  |  |  |  |
| Digital<br>output      | FM- COM  | High-speed pulse output            | It is limited by P5-00 (FM terminal output mode selection). As high-speed pulse output, the maximum frequency hits 100 kHz. As open-collector output, its specification is the same as that of DO1 |  |  |  |  |  |  |
| Relay                  | T/A-T/B  | NC terminal                        | Contact driving capacity:<br>250VAC, 3A, COS Ø=0.4                                                                                                    |  |  |  |  |  |  |
| output                 | T/A-T/C  | NO terminal                        | 30VDC, 1A<br>Applying to Overvoltage Category II circuit                                                                                                    |  |  |  |  |  |  |
| Auxiliary<br>interface | J3       | 485<br>communication               | Jumper selection to decide whether to connect 330Ω matched resistor to make 485 communication                                                                                                    |  |  |  |  |  |  |
| interiace              | J5       | External operation panel interface | Connect to external operation panel.                                                                                                    |  |  |  |  |  |  |

Product Information AC900 User Manual

#### **Description of Wiring of Signal Terminals:**

Wiring of AI terminals:

Weak analog voltage signals are easy to suffer external interference, and therefore the shielded cable must be used and the cable length must be less than 20 m. In applications where the analog signal suffers severe interference, install filter capacitor or ferrite magnetic core at the analog signal source.

AC900 User Manual Product Information

# 2 Operation, Display and Application Examples

#### 2.1 Operation and Display Panel

You can modify the parameters, monitor the working status and start or stop the AC900 by operating the operation panel, as shown in the following figure.

Figure 2-1 operation panel

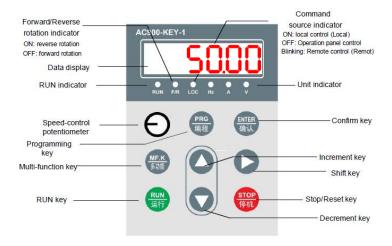

- 1) Description of Indicators
- RUN: ON indicates that the AC drive is in the running state, and OFF indicates that the AC drive is in the stop state.
- LOCAL/REMOT: It indicates whether the AC drive is operated by means of operation panel, terminals or communication.

| O LOCAL/REMOT: OFF      | Operation panel control |
|-------------------------|-------------------------|
| ● LOCAL/REMOT: ON       | Terminal control        |
| → LOCAL/REMOT: blinking | Communication control   |

- FWD/REV: ON indicates reverse rotation, and OFF indicates forward rotation.
- TUNE/TC: When the indicator is ON, it indicates torque control mode. When the indicator is blinking slowly, it indicates the auto-tuning state. When the indicator is blinking quickly, it indicates the fault state.

Product Information AC900 User Manual

#### 2) Unit Indicators

• means that the indicator is ON, and O means that the indicator is OFF.

• O C Hz (unit of frequency)

Unit of current)

O Hz N (unit of voltage)

 $_{
m Hz}^{lacktriangle}$   $_{
m A}^{igodots}$   $_{
m V}^{igodots}$ : RMP(unit of rotational speed)

O . % (percentage)

#### 3) Data Display

The 5-digit LED display is able to display the set frequency, output frequency, monitoring data and fault codes.

#### 4) Description of keys on the operation panel

Table 2-1 Description of keys on the operation panel

| Key              | Name                   | Function                                                                                                    |
|------------------|------------------------|----------------------------------------------------------------------------------------------------|
| PRG              | Programming            | Enter or exit Level I menu.                                                                                                    |
| ENTER            | Confirm                | Enter the menu interfaces level by level, and confirm the parameter setting.                                                                                        |
| Δ                | Increment              | Increase data or function code                                                                                                    |
| $\nabla$         | Decrement              | Decrease data or function code                                                                                                    |
| $\triangleright$ | Shift                  | Select the displayed parameters in turn in the stop or running state, and select the digit to be modified when modifying parameters.                                |
| RUN              | RUN                    | Start the AC drive in the operation panel control mode.                                                                                                    |
| STOP/RES         | Stop/Reset             | Stop the AC drive when it is in the running state and perform the reset operation when it is in the fault state. The functions of this key are restricted in P7-02. |
| MF.K             | Multifunction          | Perform function switchover according to the setting of P7-01.                                                                                                    |
| RVI              | Keyboard potentiometer | Speed-control potentiometer                                                                                                    |

## 3 Function Code Tables

If PP-00 is set to a non-zero number, parameter protection is enabled. You must enter the correct user password to enter the menu.

To cancel the password protection function, enter with password and set PP-00 to 0.

Group P and Group E are standard function parameters. Group d is the monitoring function parameters.

The symbols in the function code table are described as follows:

- "☆": The parameter can be modified when the AC drive is in either stop or running state. "
- ★": The parameter cannot be modified when the AC drive is in the running state.
- "•": The parameter is the actually measured value and cannot be modified.
- "\*": The parameter is default parameter and can be set only by the manufacturer.

# 3.1 Standard Function Parameters

Table 3.1 Standard Function Parameters

| Function<br>Code | Parameter Name                                          | Setting Range                                                                                                    | Default            | Property |
|------------------|---------------------------------------------------------|----------------------------------------------------------------------------------------------------|--------------------|----------|
|                  | Group P0: Sta                                           | andard Function Parameters                                                                                                    |                    |          |
| P0-00            | G/P type display                                        | 1: G type (constant torque load)     2: P type (variable torque load     e.g. fan and pump)                                                                                                    | Model<br>dependent | •        |
| P0-01            | Motor control mode                                      | 0: Sensorless vector<br>control (SVC)<br>1: Voltage/Frequency (V/F)<br>control                                                                                                    | 1                  | *        |
| P0-02            | Command source<br>selection                             | 0: Operation panel control (LED off) 1: Terminal control (LED on) 2: Communication control (LED blinking)                                                                                                    | 0                  | ⋫        |
| P0-03            | Main frequency source X selection                       | 0: Digital setting (preset frequency P0-08, UP/DOWN can be modified, non-retentive at power failure) 1: Digital setting (preset frequency P0-08, UP/DOWN can be modified, retentive at power failure) 2: Al1 3: Al2 4: Keyboard potentiometer 5: Pulse setting (DI5) 6: Multi-reference 7: Simple PLC 8: PID 9: Communication setting | 4                  | *        |
| P0-04            | Auxiliary frequency source<br>Y selection               | The same as P0-03 (Main frequency source X selection)                                                                                                    | 0                  | *        |
| P0-05            | Range of auxiliary frequency<br>Y for X and Y operation | 0: Relative to maximum frequency     1: Relative to main frequency X                                                                                                    | 0                  | ☆        |
| P0-06            | Range of auxiliary frequency<br>Y for X and Y operation | 0%-150%                                                                                                    | 100%               | ☆        |

| Function<br>Code | Parameter Name                                | Setting Range                                                                                                    | Default            | Property |
|------------------|-----------------------------------------------|----------------------------------------------------------------------------------------------------|--------------------|----------|
|                  |                                               | Unit's digit (Frequency source selection)                                                                                                    |                    |          |
| P0-07            | Frequency source<br>selection                 | O: Main frequency source X 1: X and Y operation (operation relationship determined by ten's digit) 2: Switchover between X and Y 3: Switchover between X and "X and Y operation" 4: Switchover between Y and "X and Y operation" | 00                 | ☆        |
|                  |                                               | Ten's digit (X and Y operation relationship)                                                                                                    |                    |          |
|                  |                                               | 0: X+Y<br>1: X-Y<br>2: Maximum<br>3: Minimum                                                                                                    |                    |          |
| P0-08            | Preset frequency                              | 0.00 to maximum frequency (P0-10)                                                                                                    | 50.00Hz            | ☆        |
| P0-09            | Rotation direction                            | 0: Same direction<br>1: Reverse direction                                                                                                    | 0                  | ☆        |
| P0-10            | Maximum frequency                             | 50.00-320.00 Hz                                                                                                    | 50.00 Hz           | *        |
| P0-11            | Source of frequency upper limit               | 0: Set by P0-12 1: Al1 2: Al2 3: Keyboard potentiometer 4: Pulse setting 5: Communication setting                                                                                                    | 0                  | *        |
| P0-12            | Frequency upper limit                         | Frequency lower limit (P0-14) to maximum frequency (P0-10)                                                                                                    | 50.00 Hz           | ☆        |
| P0-13            | Frequency upper limit offset                  | 0.00 Hz to maximum frequency (P0-10)                                                                                                    | 0.00 Hz            | ☆        |
| P0-14            | Frequency lower limit                         | 0.00 Hz to frequency upper<br>limit<br>(P0-12)                                                                                                    | 0.00 Hz            | ☆        |
| P0-15            | Carrier frequency                             | 0.5-16.0 kHz                                                                                                    | Model<br>dependent | ☆        |
| P0-16            | Carrier frequency adjustment with temperature | 0: No<br>1: Yes                                                                                                    | 1                  | ☆        |
| P0-17            | Acceleration time 1                           | 0.00-65000.00s                                                                                                    | Model<br>dependent | ☆        |
| P0-18            | Deceleration time 1                           | 0.00-65000.00s                                                                                                    | Model<br>dependent | ☆        |

| Function<br>Code | Parameter Name                                                                | Setting Range                                                                                                    | Default | Property |
|------------------|-------------------------------------------------------------------------------|----------------------------------------------------------------------------------------------------|---------|----------|
| P0-19            | Acceleration/Decelera tion time unit                                          | 0:1s<br>1: 0.1s<br>2: 0.01s                                                                                                    | 1       | *        |
| P0-20            | Reserved                                                                      |                                                                                                    |         |          |
| P0-21            | Frequency offset of<br>auxiliary frequency<br>source for X and Y<br>operation | 0.00 Hz to maximum frequency<br>(P0-10)                                                                                                    | 0.00 Hz | ☆        |
| P0-22            | Frequency reference resolution                                                | 1: 0.1 Hz<br>2: 0.01 Hz                                                                                                    | 2       | *        |
| P0-23            | Retentive of digital<br>setting frequency<br>upon power failure               | 0: Not retentive<br>1: Retentive                                                                                                    | 1       | ☆        |
| P0-24            | Reserved                                                                      |                                                                                                    |         |          |
| P0-25            | Acceleration/Decelera<br>tion time base<br>frequency                          | 0: Maximum frequency(P0-10) 1: Set frequency 2: 100 Hz                                                                                                    | 0       | *        |
| P0-26            | Base frequency for<br>UP/ DOWN<br>modification during<br>running              | 0: Running frequency<br>1: Set frequency                                                                                                    | 0       | *        |
|                  |                                                                               | Unit's digit (Binding operation panel command to frequency source)                                                                                                    |         |          |
| P0-27            | Binding command<br>source to frequency<br>source                              | 0: No binding 1: Frequency source by digital setting 2: Al1 3: Al2 4: Keyboard potentiometer 5: Pulse setting(DI5) 6: Multi-reference 7: Simple PLC 8: PID 9: Communication setting | 000     | ☆        |
|                  |                                                                               | Ten's digit (Binding terminal command to frequency source)                                                                                                    |         |          |
|                  |                                                                               | Hundred's digit (Binding communication command to frequency source)                                                                                                    |         |          |

| Function<br>Code | Parameter Name                                   | Setting Range                                                                                   | Default            | Property |
|------------------|--------------------------------------------------|-------------------------------------------------------------------------------------------------|--------------------|----------|
|                  | Gro                                              | oup P1: Motor Parameters                                                                        |                    |          |
| P1-00            | Motor type selection                             | O: Common asynchronous motor     1: Variable frequency asynchronous motor                       | 0                  | *        |
| P1-01            | Rated motor power                                | 0.1-1000.0 kW                                                                                   | Model<br>dependent | *        |
| P1-02            | Rated motor voltage                              | 1-2000 V                                                                                        | Model<br>dependent | *        |
| P1-03            | Rated motor current                              | 0.01-655.35 A (AC drive<br>power ≤ 55 kW)<br>0.1-6553.5 A (AC drive<br>power > 55 kW)           | Model<br>dependent | *        |
| P1-04            | Rated motor frequency                            | 0.01 Hz to maximum frequency                                                                    | Model<br>dependent | *        |
| P1-05            | Rated motor rotational speed                     | 1-65535 RPM                                                                                     | Model<br>dependent | *        |
| P1-06            | Stator resistance (asynchronous motor)           | 0.001-65.535 Ω (AC drive<br>power ≤ 55 kW)<br>0.0001-6.5535 Ω (AC drive<br>power > 55 kW)       | Tuned parameter    | *        |
| P1-07            | Rotor resistance (asynchronous motor)            | 0.001-65.535 Ω (AC drive<br>power ≤ 55 kW)<br>0.0001-6.5535 Ω (AC drive<br>power > 55 kW)       | Tuned parameter    | *        |
| P1-08            | Leakage inductive reactance (asynchronous motor) | 0.01-655.35mH (AC drive<br>power ≤ 55 kW)<br>0.001-65.535mH (AC drive<br>power > 55 kW)         | Tuned parameter    | *        |
| P1-09            | Mutual inductive reactance (asynchronous motor)  | 0.1-6553.5mH (AC drive<br>power ≤ 55 kW)<br>0.01655.35mH (AC drive<br>power > 55 kW)            | Tuned parameter    | *        |
| P1-10            | No-load current (asynchronous motor)             | 0.01 to P1-03 (AC drive<br>power ≤ 55 kW)<br>0.1 to P1-03 (AC drive power<br>>55 kW)            | Tuned parameter    | *        |
| P1-11~P1-36      | Reserved                                         |                                                                                                 |                    |          |
| P1-37            | Tuned selection                                  | 0: No operation 1: Motionless tune by asynchronous motor 2: Complete tune by asynchronous motor | 0                  | *        |

| Group P2: Vector Control Parameters |                                                             |                                                                                                    |         |          |  |
|-------------------------------------|-------------------------------------------------------------|----------------------------------------------------------------------------------------------------|---------|----------|--|
| Function Code                       | Parameter Name                                              | Setting Range                                                                                                    | Default | Property |  |
| P2-00                               | Speed loop proportional gain 1                              | 0-100                                                                                                    | 30      | ☆        |  |
| P2-01                               | Speed loop integral time 1 0.01-10.00s                      |                                                                                                    | 0.50s   | ☆        |  |
| P2-02                               | Switchover frequency 1                                      | 0.00 to P2-05                                                                                                    | 5.00Hz  | ☆        |  |
| P2-03                               | Speed loop<br>proportional gain 2                           | 0-100                                                                                                    | 20      | ☆        |  |
| P2-04                               | Speed loop integral time 2                                  | 0.01-10.00s                                                                                                    | 1.00s   | ☆        |  |
| P2-05                               | Switchover frequency 2                                      | P2-02 to maximum frequency                                                                                                    | 10.00Hz | ☆        |  |
| P2-06                               | Vector control slip gain                                    | 50%-200%                                                                                                    | 100%    | ☆        |  |
| P2-07                               | Time constant of speed loop filter                          | 0.000-0.100s                                                                                                    | 0.000s  | ☆        |  |
| P2-08                               | Vector control over-<br>excitation gain                     | 0-200                                                                                                    | 64      | ☆        |  |
| P2-09                               | Torque upper limit<br>source in speed<br>control mode       | 0: P2-10<br>1: Al1<br>2: Al2<br>3: Keyboard potentiometer<br>4: Pulse setting<br>5: Communication setting<br>6: MIN (Al1, Al2)<br>7: MAX (Al1, Al2) | 0       | ☆        |  |
| P2-10                               | Digital setting of torque upper limit in speed control mode | 0.0%-200.0%                                                                                                    | 150.0%  | ☆        |  |
| P2-11~P2-12                         | Reserved                                                    |                                                                                                    |         |          |  |
| P2-13                               | Excitation adjustment proportional gain                     | 0-60000                                                                                                    | 2000    | ☆        |  |
| P2-14                               | Excitation adjustment integral gain                         | 0-60000                                                                                                    | 1300    | ☆        |  |
| P2-15                               | Torque adjustment proportional gain                         | 0-60000                                                                                                    | 2000    | ☆        |  |
| P2-16                               | Torque adjustment integral gain                             | 0-60000                                                                                                    | 1300    | ☆        |  |
| P2-17                               | Speed loop integral property                                | Unit's digit:<br>integral<br>separation<br>0: Disabled 1: Enabled                                                                                   | 0       | ☆        |  |
| P2-18~P2-22                         | Reserved                                                    |                                                                                                    |         |          |  |

| Function<br>Code | Parameter Name                      | Setting Range                                                                                                    | Default            | Property |
|------------------|-------------------------------------|----------------------------------------------------------------------------------------------------|--------------------|----------|
|                  | Grou                                | p P3: V/F Control Parameters                                                                                                    | <u>'</u>           |          |
| P3-00            | V/F curve setting                   | 0: Linear V/F 1: Multi-point V/F 2: Square V/F 3: 1.2-power V/F 4: 1.4-power V/F 6: 1.6-power V/F 8: 1.8-power V/F 9: Reserved 10: V/F complete separation 11: V/F half separation                              | 0                  | *        |
| P3-01            | Torque boost                        | 0.0% (fixed torque boost)<br>0.1%-30.0%                                                                                                    | Model<br>dependent | ☆        |
| P3-02            | Cut-off frequency of torque boost   | 0.00 Hz to maximum output frequency                                                                                                    | 50.00 Hz           | *        |
| P3-03            | Multi-point V/F<br>frequency 1 (F1) | 0.00 Hz to P3-05                                                                                                    | 0.00 Hz            | *        |
| P3-04            | Multi-point V/F<br>voltage 1 (V1)   | 0.0%-100.0%                                                                                                    | 0.0%               | *        |
| P3-05            | Multi-point V/F<br>frequency 2 (F2) | P3-03 to P3-07                                                                                                    | 0.00 Hz            | *        |
| P3-06            | Multi-point V/F<br>voltage 2 (V2)   | 0.0%-100.0%                                                                                                    | 0.0%               | *        |
| P3-07            | Multi-point V/F frequency 3 (F3)    | P3-05 to rated motor frequency (P1-04)                                                                                                    | 0.00 Hz            | *        |
| P3-08            | Multi-point V/F<br>voltage 3 (V3)   | 0.0%-100.0%                                                                                                    | 0.0%               | *        |
| P3-09            | V/F slip<br>compensation gain       | 0%-200.0%                                                                                                    | 0.0%               | ☆        |
| P3-10            | V/F over-excitation gain            | 0-200                                                                                                    | 64                 | ☆        |
| P3-11            | V/F oscillation suppression gain    | 0-100                                                                                                    | Model<br>dependent | ☆        |
| P3-12            | Reserved                            |                                                                                                    |                    |          |
| P3-13            | Voltage source for V/F separation   | 0: Digital setting (P3-14) 1: Al1 2: Al2 3: Keyboard potentiometer 4: Pulse setting (DI5) 5: Multi-reference 6: Simple PLC 7: PID 8: Communication setting Note: 100.0% corresponds to the rated motor voltage. | 0                  | ☆        |

| Function<br>Code | Parameter Name                             | Setting Range                                                                             | Default | Property |
|------------------|--------------------------------------------|-------------------------------------------------------------------------------------------|---------|----------|
| P3-14            | Voltage digital setting for V/F separation | 0 V to rated motor voltage                                                                | 0V      | ☆        |
| P3-15            | Voltage rise time of<br>V/F separation     | 0.0-1000.0s It indicates the time for the voltage rising from 0 V to rated motor voltage. | 0.0s    | ☆        |

|             |                              | Group P4: Input Terminals                                                                                                    |   |   |
|-------------|------------------------------|----------------------------------------------------------------------------------------------------|---|---|
| P4-00       | DI1<br>function<br>selection | 0:No function 1:Forward RUN (FWD) 2:Reverse RUN (REV) 3:Three-line control 4:Forward JOG (FJOG) 5:Reverse JOG (RJOG) 6:Terminal UP 7:Terminal DOWN 8:Coast to stop 9:Fault reset (RESET) 10:RUN pause                                                                                                    | 1 | * |
| P4-01       | DI2<br>function<br>selection | 11:Normally open (NO) input of external fault 12:Multi-reference terminal 1 13:Multi-reference terminal 2 14:Multi-reference terminal 3 15:Multi-reference terminal 4 16:Terminal 1 for acceleration/ deceleration time selection 17:Terminal 2 for acceleration/ deceleration time selection 18:Frequency source switchover 19:UP and DOWN setting clear (terminal, operation panel) 20:Command source switchover terminal 1 21:Acceleration/Deceleration prohibited | 2 | * |
| P4-02       | DI3<br>function<br>selection | 22:PID pause 23:PLC status reset 24:Swing pause 25:Counter input 26:Counter reset 27:Length count input 28:Length reset 29:Torque control prohibited 30:Pulse input (enabled only for DI5) 31:Reserved 32:Immediate DC braking                                                                                                    | 4 | * |
| P4-03       | DI4<br>function<br>selection | 33:Normally closed (NC) input of external fault 34:Frequency modificationForbidden 35:Reverse PID action direction 36:External STOP terminal 1 37:Command source switchover terminal 2 38:PID integral pause 39:Switchover between main frequency source X and preset frequency 40:Switchover between auxiliary frequency source Y                                                                                                    | 9 | * |
| P4-04       | DI5<br>function<br>selection | and preset frequency 41: Reserved 42: Reserved 43: PID parameter switchover 44: User-defined fault 1 45: User-defined fault 2 46: Speed control/Torque control switchover 47: Emergency stop 48: External STOP terminal 2 49: Deceleration DC braking 50: Clear the current running time 51- 59: Reserved                                                                                                    | 0 | * |
| P4-05~P4-09 | Reserved                     |                                                                                                    |   |   |

| Function<br>Code | Parameter Name                                    | Setting Range                                                                            | Default  | Property |
|------------------|---------------------------------------------------|------------------------------------------------------------------------------------------|----------|----------|
| P4-10            | DI filter time                                    | 0.000-1.000s                                                                             | 0.010s   | ☆        |
| P4-11            | Terminal command mode                             | 0: Two-line mode 1<br>1: Two-line mode 2<br>2: Three-line mode 1<br>3: Three-line mode 2 | 0        | *        |
| P4-12            | Terminal UP/DOWN rate                             | 0.001-65.535Hz/s                                                                         | 1.00Hz/s | ☆        |
| P4-13            | Al curve 1 minimum input                          | 0.00 V to P4-15                                                                          | 0.00V    | ☆        |
| P4-14            | Corresponding setting of AI curve 1 minimum input | -100.00%-100.0%                                                                          | 0.0%     | ☆        |
| P4-15            | Al curve 1 maximum input                          | P4-13 to 10.00 V                                                                         | 10.00V   | ☆        |
| P4-16            | Corresponding setting of AI curve 1 maximum input | -100.00%-100.0%                                                                          | 100.0%   | ☆        |
| P4-17            | Al1 filter time                                   | 0.00-10.00s                                                                              | 0.10s    | ☆        |
| P4-18            | Al curve 2 minimum input                          | 0.00 V to P4-20                                                                          | 0.00V    | ☆        |
| P4-19            | Corresponding setting of AI curve 2 minimum input | -100.00%-100.0%                                                                          | 0.0%     | ☆        |
| P4-20            | Al curve 2 maximum input                          | P4-18 to 10.00 V                                                                         | 10.00V   | ☆        |
| P4-21            | Corresponding setting of Al curve 2 maximum input | -100.00%-100.0%                                                                          | 100.0%   | ☆        |
| P4-22            | Al2 filter time                                   | 0.00-10.00s                                                                              | 0.10s    | ☆        |
| P4-23~<br>P4-27  | Reserved                                          |                                                                                          |          |          |
| P4-28            | Pulse minimum input                               | 0.00 kHz to P4-30                                                                        | 0.00kHz  | ☆        |
| P4-29            | Corresponding setting of pulse minimum input      | -100.00%-100.0%                                                                          | 0.0%     | ☆        |
| P4-30            | Pulse maximum input                               | P4-28 to 100.00 kHz                                                                      | 50.00kHz | ☆        |
| P4-31            | Corresponding setting of pulse maximum input      | -100.00%-100.0%                                                                          | 100.0%   | ☆        |
| P4-32            | Pulse filter time                                 | 0.00-10.00s                                                                              | 0.10s    | ☆        |

| Function<br>Code | Parameter Name                         | Setting Range                                                                                                    | Default | Property |
|------------------|----------------------------------------|----------------------------------------------------------------------------------------------------|---------|----------|
|                  |                                        | Unit's digit (Al1 curve selection)                                                                                                    |         |          |
| P4-33            | Al curve selection                     | 1: Curve 1 (2 points, see P4-13 to P4-16)<br>2: Curve 2 (2 points, see P4-18 to P4-21)<br>3: Reserved<br>4: Curve 4 (4 points, see E6-00 to E6-07)<br>5: Curve 5 (4 points, see E6-08 to E6-15) | 321     | *        |
| P4-33            |                                        | Ten's digit (Al2 curve selection)                                                                                                    | 321     | ^        |
|                  |                                        | Curve 1 to curve 5 (same as AI1)                                                                                                    |         |          |
|                  |                                        | Hundred's digit                                                                                                    |         |          |
|                  |                                        | Reserved                                                                                                    |         |          |
|                  |                                        | Unit's digit (Setting for AI1 less than minimum input)                                                                                                    | 00      | ☆        |
| P4-34            | Setting for AI less than minimum input | 0: Minimum value<br>1: 0.0%                                                                                                    |         |          |
| P4-34            |                                        | Ten's digit (Setting for Al2 less than minimum input)                                                                                                    |         |          |
|                  |                                        | 0, 1 (same as Al1)                                                                                                    |         |          |
| P4-35            | DI1 delay time                         | 0.0-3600.0s                                                                                                    | 0.0s    | *        |
| P4-36            | DI2 delay time                         | 0.0-3600.0s                                                                                                    | 0.0s    | *        |
| P4-37            | DI3 delay time                         | 0.0-3600.0s                                                                                                    | 0.0s    | *        |
|                  |                                        | 0: High level valid<br>1: Low level valid                                                                                                    |         |          |
|                  |                                        | Unit's digit (DI1 valid mode)                                                                                                    |         |          |
| P4-38            | DI valid mode                          | Ten's digit (DI2 valid mode)                                                                                                    | 00000   | +        |
|                  | selection 1                            | Hundred's digit (DI3 valid mode)                                                                                                    |         |          |
|                  |                                        | Thousand's digit (DI4 valid mode)                                                                                                    |         |          |
|                  |                                        | Ten thousand's digit (DI4 valid mode)                                                                                                    |         |          |
| P4-39            | Reserved                               |                                                                                                    |         |          |

| Function<br>Code | Parameter Name                                                    | Setting Range                                                                                                    | Default | Property |
|------------------|-------------------------------------------------------------------|----------------------------------------------------------------------------------------------------|---------|----------|
|                  |                                                                   | Group P5: Output Terminals                                                                                                    |         |          |
| P5-00            | FM terminal output mode                                           | 0: Pulse output (FMP)<br>1: Switch signal output (FMR)                                                                                                    | 0       | ☆        |
| P5-01            | FMR function<br>(open- collector<br>output terminal)              | 0: No output 1: AC drive running 2: Fault output (stop) 3: Frequency-level detection PDT1 output                                                                                                    | 0       | ☆        |
| P5-02            | Relay function<br>(T/A-T/B-T/C)                                   | Trequency reached     Frequency reached     Trequency reached     Sero-speed running (no output at stop)     G. Motor overload pre-warning                                                                                                    | 2       | ☆        |
| P5-03            | Reserved                                                          | 7: AC drive overload pre-warning<br>8: Set count value reached                                                                                                    |         |          |
| P5-04            | DO1 function<br>selection (open-<br>collector output<br>terminal) | 9: Designated count value reached 11: PLC cycle complete 12: Accumulative running time reached 13: Frequency limited 14: Torque limited                                                                                                    | 1       | ☆        |
| P5-05            | Reserved                                                          | 15: Ready for RUN 16: Al1 larger than Al2 17: Frequency upper limit reached 18: Frequency lower limit reached (no output at stop) 19: Undervoltage state output 20: Communication setting 23: Zero-speed running 2 (having output at stop) 24: Accumulative power-on time reached 25: Frequency level detection PDT2 output 26: Frequency 1 reached 27: Frequency 2 reached 28: Current 1 reached 29: Current 2 reached 30: Timing reached 31: Al1 input limit exceeded 32: Load becoming 0 33: Reverse running 34: Zero current state 35: Module temperature reached 36: Software current limit exceeded 37: Frequency lower limit reached (having output at stop) 38: Alarm output 39: Reserved 40: Current running time reached 41: Fault output (There is no output if it is the coast to stop Fault and undervoltage occurs.) |         |          |

| Function<br>Code                                                                                      | Parameter Name                                                                            | Setting Range                                                                                                    | Default  | Property |  |  |
|----------------------------------------------------------------------------------------------------|-------------------------------------------------------------------------------------------|----------------------------------------------------------------------------------------------------|----------|----------|--|--|
| P5-06                                                                                                 | FMP function<br>selection                                                                 | 0: Running frequency 1:Set frequency 2:Output current 3: Output torque (absolute value) 4: Output power 5:Output voltage 6:Pulse input (100% corresponds 100.0kHz) 7: Al1  | 0        | ☆        |  |  |
| P5-07                                                                                                 | AO1 function<br>selection                                                                 | 8: Al2 9 Keyboard potentiometer 10:length 11: Count value 12:Communication setting                                                                                         |          | ጵ        |  |  |
| P5-08                                                                                                 | Reserved                                                                                  |                                                                                                    |          |          |  |  |
| P5-09                                                                                                 | Maximum FMP output frequency                                                              | 0.01-100.00 kHz                                                                                                    | 50.00kHz | ☆        |  |  |
| P5-10                                                                                                 | AO1 offset coefficient                                                                    | -100.0%-100.0%                                                                                                    | 0.0%     | ☆        |  |  |
| P5-11                                                                                                 | AO1 gain                                                                                  | -10.00-10.00                                                                                                    | 1.00     | ☆        |  |  |
| P5-12~P5-16                                                                                           | Reserved                                                                                  |                                                                                                    |          |          |  |  |
| P5-17                                                                                                 | FMR output delay time                                                                     | 0.0-3600.0s                                                                                                    | 0.0s     | ☆        |  |  |
| P5-18                                                                                                 | Relay 1 output close delay time                                                           | 0.0-3600.0s                                                                                                    | 0.0s     | ☆        |  |  |
| P5-19                                                                                                 | Reserved                                                                                  |                                                                                                    |          |          |  |  |
| P5-20                                                                                                 | DO1 output delay time                                                                     | 0.0-3600.0s                                                                                                    | 0.0s     | ☆        |  |  |
| P5-21                                                                                                 | Reserved                                                                                  |                                                                                                    |          |          |  |  |
| P5-22 DO valid mode selection T 0 T 0 T 0 T 0 T 0 T T 0 T T 0 T T T T T T T T T T T T T T T T T T T T |                                                                                           | Unit's digit (FMR valid mode) 0: Positive logic 1: Negative logic Ten's digit (Relay 1 valid mode) 0, 1 (same as FMR) Thousand's digit (DO1 valid mode) 0, 1 (same as FMR) | 00000    | ☆        |  |  |
| Group P6: Start/Stop Control                                                                          |                                                                                           |                                                                                                    |          |          |  |  |
| P6-00                                                                                                 | Start mode                                                                                | Direct start     Rotational speed tracking restart     Pre-excited start (asynchronous motor)                                                                              | 0        | ☆        |  |  |
| P6-01                                                                                                 | 1 Rotational speed 1: From frequency at stop 1: From zero speed 2: From maximum frequency |                                                                                                    | 0        | *        |  |  |

| Function<br>Code | Parameter Name                           |                                                                                                    | Setting Range                                                                                                    | Default | Property |
|------------------|------------------------------------------|----------------------------------------------------------------------------------------------------|----------------------------------------------------------------------------------------------------|---------|----------|
| P6-02            | Rotational speed tracking speed          |                                                                                                    | 1-100                                                                                                    | 20      | ☆        |
| P6-03            | Startup fred                             | uency                                                                                                    | 0.00 ~10.00Hz                                                                                                    | 0.00 Hz | ☆        |
| P6-04            | Startup frequency I                      | nolding time                                                                                                    | 0.0 ~ 100.0s                                                                                                    | 0.0s    | *        |
| P6-05            | Startup DC brakin<br>Pre-excited c       |                                                                                                    | 0%-100%                                                                                                    | 0%      | *        |
| P6-06            | Startup DC braking excited tir           |                                                                                                    | 0.0-100.0s                                                                                                    | 0.0s    | *        |
| P6-07            | Acceleration/Deceler ation mode          |                                                                                                    | 0: Linear acceleration/<br>deceleration<br>1: S-curve acceleration/<br>deceleration A<br>2: S-curve acceleration/<br>deceleration B | 0       | *        |
| P6-08            | Time proportion of S-curve start segment |                                                                                                    | 0.0% to (100.0% - P6-09)                                                                                                    | 30.0%   | *        |
| P6-09            | Time proportion of S-curve end segment   |                                                                                                    | 0.0% to (100.0% - P6-08)                                                                                                    | 30.0%   | *        |
| P6-10            | Stop mode                                |                                                                                                    | Decelerate to stop     Coast to stop                                                                                                | 0       | ☆        |
| P6-11            | Initial frequency of stop DC braking     |                                                                                                    | 0.00 Hz to maximum frequency                                                                                                    | 0.00 Hz | ☆        |
| P6-12            | Waiting time of stop                     | DC braking                                                                                                    | 0.0-100.0s                                                                                                    | 0.0s    | ☆        |
| P6-13            | Stop DC braking cu                       | rrent                                                                                                    | 0%-100%                                                                                                    | 0%      | ☆        |
| P6-14            | Stop DC braking time                     | Э                                                                                                    | 0.0-100.0s                                                                                                    | 0.0s    | ☆        |
| P6-15            | Brake use ratio                          |                                                                                                    | 0%-100%                                                                                                    | 100%    | ☆        |
|                  | Gro                                      | up P7: Operati                                                                                                    | on Panel and Display                                                                                                    |         |          |
| P7-01            | MF.K Key function selection              | O: MF.K key disabled 1: Switchover between operation panel control and remote command control (terminal or communication) 2: Switchover between forward rotation and reverse rotation 3: Forward JOG 4: Reverse JOG |                                                                                                    | 3       | *        |
| P7-02            | STOP/RESET key<br>function               | O: STOP/RESET key enabled only in operation panel control 1: STOP/RESET key enabled in any operation mode                                                                                                    |                                                                                                    | 1       | ☆        |

| Function<br>Code | Parameter Name                          | Setting Range                                                                                                    | Default | Property |
|------------------|-----------------------------------------|----------------------------------------------------------------------------------------------------|---------|----------|
| P7-03            | LED display running<br>parameters 1     | 0000-FFFF Bit00: Running frequency (Hz) Bit01: Set frequency (Hz) Bit02: Bus voltage (V) Bit03: Output voltage (V) Bit04: Output current (A) Bit05: Output power (kW) Bit06: Output torque (%) Bit07: DI input status Bit08: DO output status Bit08: DO output status Bit09: Al1 voltage (V) Bit10: Al2 voltage (V) Bit12: Count value Bit13: Length value Bit14: Load speed display Bit15: PID setting                                                                             | 001F    | ☆        |
| P7-04            | LED display running<br>parameters 2     | 0000-FFFF Bit00: PID feedback Bit01: PLC stage Bit02: Pulse setting frequency (kHz) Bit03: Running frequency 2 (Hz) Bit04: Remaining running time Bit05: Al1 voltage before correction (V) Bit06: Al2 voltage before correction (V) Bit08: Linear speed Bit09: Current power-on time (Hour) Bit10: Current running time (Min) Bit11: Pulse setting frequency (Hz) Bit12: Communication setting value Bit14: Main frequency X display (Hz) Bit15: Auxiliary frequency Y display (Hz) | 0000    | ☆        |
| P7-05            | LED display stop<br>parameters          | 0000-FFFF Bit00: Set frequency (Hz) Bit01: Bus voltage (V) Bit02: DI input status Bit03: DO output status Bit04: Al1 voltage (V) Bit05: Al2 voltage (V) Bit07: Count value Bit08: Length value Bit09: PLC stage Bit10: Load speed Bit11: PID setting Bit12: Pulse setting frequency(kHz)                                                                                                    | 0033    | ☆        |
| P7-06            | Load speed display coefficient          | 0.0001-6.5000                                                                                                    | 1.0000  | ☆        |
| P7-07            | Heatsink temperature of inverter module | 0.0-100.0°C                                                                                                    | -       | •        |
| P7-08            | Passwords for timing stop               | 0-65535 (Please remember the password to apply the function)                                                                                                    | -       | •        |

| Function<br>Code | Parameter Name Setting Range                                           |                                                                                 | Default            | Property |
|------------------|------------------------------------------------------------------------|---------------------------------------------------------------------------------|--------------------|----------|
| P7-09            | Accumulative running time 0-65535h                                     |                                                                                 | -                  | •        |
| P7-10            | Preset value for timing stop                                           | 0-65535h                                                                        | 0                  | •        |
| P7-11            | Reserved                                                               |                                                                                 |                    |          |
| P7-12            | Number of decimal<br>places for load speed<br>display                  | 0: 0 decimal places 1: 1 decimal places 2: 2 decimal places 3: 3 decimal places | 1                  | ☆        |
| P7-13            | Accumulative power-on time                                             | 0-65535 h                                                                       | -                  | •        |
| P7-14            | Accumulative power consumption                                         | 0-65535 kWh                                                                     | -                  | •        |
|                  | Group                                                                  | p P8: Auxiliary Functions                                                       |                    |          |
| P8-00            | JOG running frequency                                                  | 0.00 Hz to maximum frequency                                                    | 5.00 Hz            | ☆        |
| P8-01            | JOG acceleration time                                                  | 0.0-6500.0s                                                                     | 20.0s              | ☆        |
| P8-02            | JOG deceleration time                                                  | 0.0-6500.0s                                                                     | 20.0s              | ☆        |
| P8-03            | Acceleration time 2                                                    | 0.0-6500.0s                                                                     | Model dependent    | ☆        |
| P8-04            | Deceleration time 2 0.0-6500.0s                                        |                                                                                 | Model dependent    | ☆        |
| P8-05            | Acceleration time 3 0.0-6500.0s                                        |                                                                                 | Model dependent    | ☆        |
| P8-06            | Deceleration time 3                                                    | 0.0-6500.0s                                                                     | Model<br>dependent | ☆        |
| P8-07            | Acceleration time 4                                                    | 0.0-6500.0s                                                                     | Model<br>dependent | ☆        |
| P8-08            | Deceleration time 4                                                    | 0.0-6500.0s                                                                     | Model<br>dependent | ☆        |
| P8-09            | Jump frequency 1                                                       | 0.00 Hz to maximum frequency                                                    | 0.00 Hz            | ☆        |
| P8-10            | Jump frequency 2                                                       | 0.00 Hz to maximum frequency                                                    | 0.00 Hz            | ネᡘ       |
| P8-11            | Frequency jump amplitude                                               | 0.00 Hz to maximum frequency                                                    | 0.00 Hz            | ☆        |
| P8-12            | Forward/Reverse rotation dead-zone time                                | 0.0-3000.0s                                                                     | 0.0s               | ~        |
| P8-13            | Reverse control                                                        | 0: Enabled<br>1: Disabled                                                       | 0                  | ~        |
| P8-14            | Running mode when set<br>frequency lower than<br>frequency lower limit | 0: Run at frequency lower limit 1: Stop 2: Run at zero speed                    | 0                  | ☆        |
| P8-15            | Droop control                                                          | o control 0.00-10.00 Hz 0.00 Hz                                                 |                    | ☆        |
| P8-16            | Accumulative power-on time threshold                                   | 0-65000 h                                                                       | 0 h                | ☆        |

| Function<br>Code | Parameter Name                                                                 | e Setting Range                                                              |          | Property |
|------------------|--------------------------------------------------------------------------------|------------------------------------------------------------------------------|----------|----------|
| P8-17            | Accumulative running time threshold                                            | 0-65000 h                                                                    | 0 h      | ☆        |
| P8-18            | Startup protection                                                             | 0: No<br>1: Yes                                                              | 0        | ☆        |
| P8-19            | Frequency detection value (PDT1)                                               | 0.00 Hz to maximum frequency                                                 | 50.00 Hz | ☆        |
| P8-20            | Frequency detection<br>hysteresis (PDT<br>hysteresis 1)                        | 0.0%-100.0% (PDT1 level)                                                     | 5.0%     | ☆        |
| P8-21            | Detection range of<br>frequency reached                                        | 0.00-100% (maximum frequency)                                                | 0.0%     | ☆        |
| P8-22            | Jump frequency during acceleration/ deceleration/                              | 0: Disabled 1: Enabled                                                       | 0        | ☆        |
| P8-23            | Reserved                                                                       |                                                                              |          |          |
| P8-25            | Frequency switchover point between acceleration time 1 and acceleration time 2 | n acceleration acceleration 0.00 Hz to maximum frequency                     |          | ☆        |
| P8-26            | Frequency switchover point between deceleration time 1 and deceleration time 2 | point between deceleration time 1 and deceleration 0.00 to maximum frequency |          | ☆        |
| P8-27            | Terminal JOG preferred 0: Disabled 1: Enabled                                  |                                                                              | 0        | ☆        |
| P8-28            | Frequency detection value (PDT2)                                               | 0.00 to maximum frequency                                                    | 50.00 Hz | ☆        |
| P8-29            | Frequency detection<br>hysteresis (PDT<br>hysteresis 2)                        | 0.0%-100.0% (PDT2 level)                                                     | 5.0%     | ☆        |
| P8-30            | Any frequency reaching detection value 1                                       | 0.00 Hz to maximum frequency                                                 | 50.00 Hz | ☆        |
| P8-31            | Any frequency reaching 0.0%-100.0% (maximum frequency)                         |                                                                              | 0.0%     | ☆        |
| P8-32            | Any frequency reaching detection value 2 0.00 Hz to maximum frequency          |                                                                              | 50.00 Hz | ☆        |
| P8-33            | Any frequency reaching detection amplitude 2 0.0%-100.0% (maximum frequency)   |                                                                              | 0.0%     | ☆        |
| P8-34            | Zero current detection level                                                   | detection level 0.0%-300.0% (rated motor current)                            |          | ☆        |
| P8-35            | Zero current detection delay time                                              |                                                                              |          | ☆        |
| P8-36            | Output overcurrent threshold                                                   | 1. 0% (no detection)<br>2. 0.1%-300.0% (rated motor current)                 | 200.0%   | ☆        |
| P8-37            | Output overcurrent detection delay time                                        | 0.00-600.00s                                                                 | 0.00s    | ☆        |

| Function<br>Code               | Parameter Name                              | Setting Range                                                                                             | Default | Property |  |
|--------------------------------|---------------------------------------------|----------------------------------------------------------------------------------------------------|---------|----------|--|
| P8-38                          | Any current reaching 1                      | 0.0%-300.0% (rated motor current)                                                                         | 100.0%  | ☆        |  |
| P8-39                          | Any current reaching 1 amplitude            | 0.0%-300.0% (rated motor current)                                                                         | 0.0%    | ☆        |  |
| P8-40                          | Any current reaching 2                      | 0.0%-300.0% (rated motor current)                                                                         | 100.0%  | ☆        |  |
| P8-41                          | Any current reaching 2 amplitude            | 0.0%-300.0% (rated motor current)                                                                         | 0.0%    | ☆        |  |
| P8-42                          | Timing function                             | 0: Disabled<br>1: Enabled                                                                                 | 0       | ☆        |  |
| P8-43                          | Timing duration source                      | 0: P8-44 1: Al1 2: Al2 3: Keyboard potentiometer (100% of analog input corresponds to the value of P8-44) | 0       | ☆        |  |
| P8-44                          | Timing duration                             | 0.0-6500.0 min                                                                                            | 0.0 min | ☆        |  |
| P8-45                          | Al1 input voltage lower limit               | 0.00 V to P8-46                                                                                           | 3.10 V  | ☆        |  |
| P8-46                          | AI1 input voltage upper limit               | P8-45 to 10.00 V                                                                                          | 6.80 V  | ☆        |  |
| P8-47                          | Module temperature threshold                | 0-100°C                                                                                                   | 75°C    | ☆        |  |
| P8-48                          | Cooling fan control                         | Fan working during running     Fan working continuously                                                   | 0       | ☆        |  |
| P8-49                          | Wakeup frequency                            | Dormant frequency (P8-51) to maximum frequency (P0-10)                                                    | 0.00 Hz | ☆        |  |
| P8-50                          | Wakeup delay time                           | 0.0-6500.0s                                                                                               | 0.0s    | ☆        |  |
| P8-51                          | Dormant frequency                           | 0.00 Hz to wakeup frequency<br>(P8-49)                                                                    | 0.00 Hz | ☆        |  |
| P8-52                          | Dormant delay time                          | 0.0-6500.0s                                                                                               | 0.0s    | ☆        |  |
| P8-53                          | Current running time reached 0.0-6500.0 min |                                                                                                    | 0.0 min | ☆        |  |
| Group P9: Fault and Protection |                                             |                                                                                                    |         |          |  |
| P9-00                          | Motor overload protection selection         | 0: Disabled<br>1: Enabled                                                                                 | 1       | ☆        |  |
| P9-01                          | Motor overload protection gain 0.20-10.00   |                                                                                                    | 1.00    | ☆        |  |
| P9-02                          | Motor overload warning coefficient          | 50%-100%                                                                                                  | 80%     | ☆        |  |

| COOC OSE Marida  |                                                                              |                                                                                                    |         |          |  |
|------------------|------------------------------------------------------------------------------|----------------------------------------------------------------------------------------------------|---------|----------|--|
| Function<br>Code | Parameter Name Setting Range                                                 |                                                                                                    | Default | Property |  |
| P9-03            | Overvoltage stall gain                                                       | 0 (no stall overvoltage)-100                                                                                                 | 0       | ☆        |  |
| P9-04            | Overvoltage stall protective voltage                                         | 120%-150%                                                                                                    | 130%    | ☆        |  |
| P9-05            | Overcurrent stall gain                                                       | 0-100                                                                                                    | 20      | ☆        |  |
| P9-06            | Overcurrent stall protective current                                         | 100%-200%                                                                                                    | 150%    | ☆        |  |
| P9-07            | Short-circuit to ground upon power-on                                        | 0: Disabled<br>1: Enabled                                                                                                    | 1       | ☆        |  |
| P9-08            | Reserved                                                                     |                                                                                                    |         |          |  |
| P9-09            | Fault auto reset times                                                       | 0-20                                                                                                    | 0       | ☆        |  |
| P9-10            | DO action during fault<br>auto reset                                         | 0: Not act<br>1: Act                                                                                                    | 0       | ☆        |  |
| P9-11            | Time interval of fault auto reset                                            | 0.1s-100.0s                                                                                                    | 1.0s    | ☆        |  |
| P9-12            | Input phase loss protection/<br>contactor energizing<br>protection selection | Unit's digit: Input phase loss<br>protection<br>Ten's digit: Contactor energizing<br>Protection<br>0: Disabled<br>1: Enabled | 11      | *        |  |
| P9-13            | Output phase loss 0: Disabled protection selection 1: Enabled                |                                                                                                    | 1       | ☆        |  |

| Function<br>Code | Parameter<br>Name                           | Setting Range                                                                                                    | Default | Property |
|------------------|---------------------------------------------|----------------------------------------------------------------------------------------------------|---------|----------|
| P9-14            | 1st fault type                              | 0: No fault 1: Reserved 2: Overcurrent during acceleration 3: Overcurrent during deceleration 4: Overcurrent at constant speed 5: Overvoltage during acceleration 6: Overvoltage during deceleration 7: Overvoltage at constant speed 8: Buffer resistance overload 9: Undervoltage 10: AC drive overload 11: Motor overload 12: Power input phase loss | -       | •        |
| P9-15            | 2nd fault type                              | 13: Power output phase loss 14: Module overheat 15: External equipment fault 16: Communication fault 17: Contactor fault 18: Current detection fault 19: Motor auto-tuning fault 20: Reserved 21: EEPROM read-write fault 22: AC drive hardware fault 23: Short circuit to ground 24: Reserved 25: Reserved                                             | -       | •        |
| P9-16            | 3rd (latest)<br>fault type                  | 26: Accumulative running time reached 27: User-defined fault 1 28: User-defined fault 2 29: Accumulative power-on time reached 30: Load becoming 0 31: PID feedback lost during running 40: With-wave current limit fault 41~51: Reserved                                                                                                    | -       | •        |
| P9-17            | Frequency<br>upon 3rd fault                 | -                                                                                                    | -       | •        |
| P9-18            | Current upon<br>3rd fault                   | -                                                                                                    | -       | •        |
| P9-19            | Bus voltage<br>upon 3rd fault               | -                                                                                                    | -       | •        |
| P9-20            | DI status upon<br>3rd fault                 | -                                                                                                    | -       | •        |
| P9-21            | Output<br>terminal status<br>upon 3rd fault | -                                                                                                    | -       | •        |
| P9-22            | AC drive<br>status upon<br>3rd fault        | -                                                                                                    | -       | •        |

| Function<br>Code | Parameter<br>Name                           | Setting Range | Default | Property |
|------------------|---------------------------------------------|---------------|---------|----------|
| P9-23            | Power-on time upon 3rd fault                | -             | -       | •        |
| P9-24            | Running time upon 3rd fault                 | -             | -       | •        |
| P9-25            | Reserved                                    |               |         |          |
| P9-27            | Frequency upon 2nd fault                    | -             | -       | •        |
| P9-28            | Current upon<br>2nd fault                   | -             | -       | •        |
| P9-29            | Bus voltage upon 2nd fault                  | -             | -       | •        |
| P9-30            | DI status upon<br>2nd fault                 | -             | ı       | •        |
| P9-31            | Output<br>terminal status<br>upon 2nd fault | -             | -       | •        |
| P9-32            | AC drive<br>status upon<br>2nd fault        | -             | -       | •        |
| P9-33            | Power-on time upon 2nd Fault                | -             | -       | •        |
| P9-34            | Running time upon 2nd Fault                 | -             | -       | •        |
| P9-35            | Reserved                                    |               |         |          |
| P9-37            | Frequency upon 1st Fault                    | -             | -       | •        |
| P9-38            | Current upon<br>1st Fault                   | -             | -       | •        |
| P9-39            | Bus voltage<br>upon 1st Fault               | -             | -       | •        |
| P9-40            | DI status upon<br>1st Fault                 | -             | -       | •        |
| P9-41            | Output<br>terminal status<br>upon 1st Fault | -             | -       | •        |
| P9-42            | AC drive<br>status upon<br>1st Fault        | -             | -       | •        |
| P9-43            | Power-on time upon 1st Fault                | -             | -       | •        |
| P9-44            | Running time upon 1st Fault                 | -             | -       | •        |
| P9-45            | Reserved                                    |               |         |          |

| Function<br>Code | Parameter Name                                                | Setting Range                                                                                                    | Default | Property |
|------------------|---------------------------------------------------------------|----------------------------------------------------------------------------------------------------|---------|----------|
|                  |                                                               | Unit's digit (Motor overload, Err11)                                                                                                 |         |          |
|                  |                                                               | Coast to stop     Stop according to the stop mode     Continue to run                                                                |         |          |
| P9-47            | Fault protection                                              | Ten's digit (Power input phase loss, Err12)                                                                                          | 00000   | ☆        |
|                  | action selection<br>1                                         | Hundred's digit (Power output phase loss, Err13)                                                                                     |         |          |
|                  |                                                               | Thousand's digit (External equipment Fault, Err15)                                                                                   |         |          |
|                  |                                                               | Ten thousand's digit<br>(Communication Fault, Err16)                                                                                 |         |          |
| P9-48            | Reserved                                                      |                                                                                                    |         |          |
|                  |                                                               | Unit's digit (User-defined fault 1,Err27)                                                                                            |         |          |
|                  | Fault protection action selection 3                           | Same as unit's digit in P9-47                                                                                                    |         |          |
|                  |                                                               | Ten's digit (User-defined fault 2,Err28)                                                                                             |         |          |
|                  |                                                               | Same as unit's digit in P9-47                                                                                                    |         |          |
|                  |                                                               | Hundred's digit (Accumulative power-on time reached, Err29)                                                                          |         |          |
|                  |                                                               | Same as unit's digit in P9-47                                                                                                    |         |          |
| P9-49            |                                                               | Thousand's digit (Load becoming 0, Err30)                                                                                            | 00000   | ☆        |
|                  |                                                               | D: Coast to stop Stop according to the stop mode C: Continue to run at 7% of rated Continue to run at 7% of rated                    |         |          |
|                  |                                                               | Ten thousand's digit (PID feedback lost during running,Err31)                                                                        |         |          |
|                  |                                                               | Same as unit's digit in P9-47                                                                                                    |         |          |
| P9-50~P9-53      | Reserved                                                      |                                                                                                    |         |          |
| P9-54            | Frequency<br>selection for<br>continuing to run<br>upon Fault | O: Current running frequency 1: Set frequency 2: Frequency upper limit 3: Frequency lower limit 4: Backup frequency upon abnormality | 0       | ☆        |
| P9-55            | Backup frequency upon abnormality                             | 0.0%-100.0% (maximum frequency)                                                                                                    | 100.0%  | ☆        |
| P9-56~P9-58      | Reserved                                                      |                                                                                                    |         |          |
| P9-59            | Action selection at instantaneous power Failure               | 0: Invalid<br>1: Decelerate<br>2: Decelerate to stop                                                                                 | 0       | ☆        |

| Function<br>Code | Parameter Name                                              | Setting Range                                                                                                    | Default | Property |
|------------------|-------------------------------------------------------------|----------------------------------------------------------------------------------------------------|---------|----------|
| P9-60            | Action pause judging voltage at instantaneous power Failure | 80.0%-100.0%                                                                                                    | 90.0%   | ☆        |
| P9-61            | Voltage rally judging time at instantaneous power Failure   | 0.00-100.00s                                                                                                    | 0.50s   | ☆        |
| P9-62            | Action judging voltage at instantaneous power Failure       | 60.0%-100.0% (standard bus voltage)                                                                                                    | 80.0%   | ☆        |
| P9-63            | Protection upon load becoming 0                             | 0: Disabled<br>1: Enabled                                                                                                    | 0       | ☆        |
| P9-64            | Detection level of load becoming 0                          | 0.0%-100.0%                                                                                                    | 10.0%   | ☆        |
| P9-65            | Detection time of load becoming 0                           | 0.0-60.0s                                                                                                    | 1.0s    | ☆        |
| P9-66            | Reserved                                                    |                                                                                                    |         |          |
|                  | G                                                           | roup PA: PID Function                                                                                                    |         |          |
| PA-00            | PID setting source                                          | 0: PA-01 1: Al1 2: Al2 3: Keyboard potentiometer 4: Pulse setting (DI5) 5: Communication setting 6: Multi-reference                                           | 0       | ☆        |
| PA-01            | PID digital setting                                         | 0.0%-100.0%                                                                                                    | 50.0%   | ☆        |
| PA-02            | PID feedback source                                         | 0: Al1 1: Al2 2: Keyboard potentiometer 3: Al1 - Al2 4: Pulse setting (DI5) 5: Communication setting 6: Al1 + Al2 7: MAX ( Al1 ,  Al2 ) 8: MIN ( Al1 ,  Al2 ) | 0       | ☆        |
| PA-03            | PID action direction                                        | 0: Forward action<br>1: Reverse action                                                                                                    | 0       | ☆        |
| PA-04            | PID setting feedback range                                  | 0-65535                                                                                                    | 1000    | ☆        |
| PA-05            | Proportional gain Kp1                                       | 0.0-100.0                                                                                                    | 20.0    | ☆        |
| PA-06            | Integral time Ti1                                           | 0.01-10.00s                                                                                                    | 2.00s   | ☆        |
| PA-07            | Differential time Td1                                       | 0.000-10.000s                                                                                                    | 0.000s  | ☆        |
| PA-08            | Cut-off frequency of PID reverse rotation                   | 0.00 to maximum frequency                                                                                                    | 2.00Hz  | ☆        |

| Function<br>Code | Parameter Name                                                 | Setting Range                                                                             | Default | Property |
|------------------|----------------------------------------------------------------|-------------------------------------------------------------------------------------------|---------|----------|
| PA-09            | PID deviation limit                                            | 0.0%-100.0%                                                                               | 0.0%    | ☆        |
| PA-10            | PID differential limit                                         | 0.00%-100.00%                                                                             | 0.10%   | ☆        |
| PA-11            | PID setting change time                                        | 0.00-650.00s                                                                              | 0.00s   | ☆        |
| PA-12            | PID feedback filter time                                       | 0.00-60.00s                                                                               | 0.00s   | ☆        |
| PA-13            | PID output filter time                                         | 0.00-60.00s                                                                               | 0.00s   | ☆        |
| PA-14            | Reserved                                                       |                                                                                           |         |          |
| PA-15            | Proportional gain Kp2                                          | 0.0-100.0                                                                                 | 20.0    | ☆        |
| PA-16            | Integral time Ti2                                              | 0.01-10.00s                                                                               | 2.00s   | ☆        |
| PA-17            | Differential time Td2                                          | 0.000-10.000s                                                                             | 0.000s  | ☆        |
| PA-18            | PID parameter switchover condition                             | 0: No switchover<br>1: Switchover via DI<br>2: Automatic switchover<br>based on deviation | 0       | ☆        |
| PA-19            | PID parameter switchover deviation 1                           | 0.0% to PA-20                                                                             | 20.0%   | ☆        |
| PA-20            | PID parameter switchover deviation 2                           | PA-19 to 100.0%                                                                           | 80.0%   | ☆        |
| PA-21            | PID initial value                                              | 0.0%-100.0%                                                                               | 0.0%    | ☆        |
| PA-22            | PID initial value holding time                                 | 0.00-650.00s                                                                              | 0.00s   | ☆        |
| PA-23            | Maximum deviation between two PID outputs in forward direction | 0.00%-100.00%                                                                             | 1.00%   | ☆        |
| PA-24            | Maximum deviation between two PID outputs in reverse direction | 0.00%-100.00%                                                                             | 1.00%   | ☆        |
|                  |                                                                | Unit's digit (Integral separated)                                                         |         |          |
|                  |                                                                | 0: Invalid<br>1: Valid                                                                    |         |          |
| PA-25            | PID integral property                                          | Ten's digit (Whether to stop integral operation when the output reaches the limit)        | 00      | ☆        |
|                  |                                                                | 0: Continue integral operation 1: Stop integral operation                                 |         |          |
| PA-26            | Detection value of PID feedback loss                           | 0.0%: Not judging feedback loss 0.1%-100.0%                                               | 0.0%    | ☆        |

| Function<br>Code | Parameter Name                                                                                         | Setting Range                                           | Default | Property |
|------------------|----------------------------------------------------------------------------------------------------|---------------------------------------------------------|---------|----------|
| PA-27            | Detection time of PID feedback loss                                                                    | 0.0-20.0s                                               | 0.0s    | ☆        |
| PA-28            | PID operation at stop                                                                                  | 0: No PID operation at stop<br>1: PID operation at stop | 0       | ☆        |
|                  | Group Pb: Swin                                                                                         | g Frequency, Fixed Length and Count                     |         |          |
| Pb-00            | Swing frequency setting mode 0: Relative to the central frequency 1: Relative to the maximum frequency |                                                         | 0       | ☆        |
| Pb-01            | Swing frequency amplitude                                                                              | 0.0%-100.0%                                             | 0.0%    | ☆        |
| Pb-02            | Jump frequency<br>amplitude                                                                            | 0.0%-50.0%                                              | 0.0%    | ☆        |
| Pb-03            | Swing frequency cycle                                                                                  | 0.0-3000.0s                                             | 10.0s   | ☆        |
| Pb-04            | Triangular wave rising time coefficient                                                                | 0.0%-100.0%                                             | 50.0%   | ☆        |
| Pb-05            | Set length                                                                                             | 0-65535 m                                               | 1000m   | ☆        |
| Pb-06            | Actual length                                                                                          | 0-65535 m                                               | 0m      | ☆        |
| Pb-07            | Number of pulses per<br>meter                                                                          | 0.1-6553.5                                              | 100.0   | ☆        |
| Pb-08            | Set count value                                                                                        | 1-65535                                                 | 1000    | ☆        |
| Pb-09            | Designated count value                                                                                 | 1-65535                                                 | 1000    | ☆        |
|                  | Group PC: Mult                                                                                         | i-Reference and Simple PLC Function                     |         |          |
| PC-00            | Reference 0                                                                                            | -100.0%-100.0%                                          | 0.0%    | ☆        |
| PC-01            | Reference 1                                                                                            | -100.0%-100.0%                                          | 0.0%    | ☆        |
| PC-02            | Reference 2                                                                                            | -100.0%-100.0%                                          | 0.0%    | ☆        |
| PC-03            | Reference 3                                                                                            | -100.0%-100.0%                                          | 0.0%    | ☆        |
| PC-04            | Reference 4                                                                                            | -100.0%-100.0%                                          | 0.0%    | ☆        |
| PC-05            | Reference 5                                                                                            | -100.0%-100.0%                                          | 0.0%    | ☆        |
| PC-06            | Reference 6                                                                                            | -100.0%-100.0%                                          | 0.0%    | ☆        |
| PC-07            | Reference 7                                                                                            | -100.0%-100.0%                                          | 0.0%    | ☆        |
| PC-08            | Reference 8                                                                                            | -100.0%-100.0%                                          | 0.0%    | ☆        |
| PC-09            | Reference 9                                                                                            | -100.0%-100.0%                                          | 0.0%    | ☆        |
| PC-10            | Reference 10                                                                                           | -100.0%-100.0%                                          | 0.0%    | ☆        |

| Function<br>Code | Parameter Name                                                 | Setting Range                                                                                                    | Default     | Property |
|------------------|----------------------------------------------------------------|----------------------------------------------------------------------------------------------------|-------------|----------|
| PC-11            | Reference 11                                                   | -100.0%-100.0%                                                                                                    | 0.0%        | ☆        |
| PC-12            | Reference 12                                                   | -100.0%-100.0%                                                                                                    | 0.0%        | ☆        |
| PC-13            | Reference 13                                                   | -100.0%-100.0%                                                                                                    | 0.0%        | ☆        |
| PC-14            | Reference 14                                                   | -100.0%-100.0%                                                                                                    | 0.0%        | ☆        |
| PC-15            | Reference 15                                                   | -100.0%-100.0%                                                                                                    | 0.0%        | ☆        |
| PC-16            | Simple PLC running<br>mode                                     | O: Stop after the AC drive runs one cycle 1: Keep final values after the AC drive runs one cycle 2: Repeat after the AC drive runs one cycle | 0           | ☆        |
|                  |                                                                | Unit's digit (Retentive upon power Failure)                                                                                                  |             |          |
| PC-17            | Simple PLC retentive                                           | 0: No<br>1: Yes                                                                                                    | 00          | ☆        |
|                  | selection                                                      | Ten's digit (Retentive upon stop)                                                                                                    |             |          |
|                  |                                                                | 0: No<br>1: Yes                                                                                                    |             |          |
| PC-18            | Running time of simple<br>PLC reference 0                      | 0.0-6553.5s (h)                                                                                                    | 0.0s(h)     | ☆        |
| PC-19            | Acceleration/deceleration<br>time of simple PLC<br>reference 0 | 0-3                                                                                                    | 0           | ☆        |
| PC-20            | Running time of simple PLC reference 1                         | 0.0-6553.5s (h)                                                                                                    | 0.0s(h)     | ☆        |
| PC-21            | Acceleration/deceleration time of simple PLC reference 1       | 0-3                                                                                                    | 0           | ☆        |
| PC-22            | Running time of simple<br>PLC reference 2                      | 0.0-6553.5s (h)                                                                                                    | 0.0s<br>(h) | ☆        |
| PC-23            | Acceleration/deceleration<br>time of simple PLC<br>reference 2 | 0-3                                                                                                    | 0           | ☆        |
| PC-24            | Running time of simple PLC reference 3                         | 0.0-6553.5s (h)                                                                                                    | 0.0s(h)     | ☆        |
| PC-25            | Acceleration/deceleration time of simple PLC reference 3       | 0-3                                                                                                    | 0           | ☆        |
| PC-26            | Running time of simple<br>PLC reference 4                      | 0.0-6553.5s (h)                                                                                                    | 0.0s(h)     | ☆        |
| PC-27            | Acceleration/deceleration time of simple PLC reference 4       | 0-3                                                                                                    | 0           | ☆        |

| Function<br>Code | Parameter Name                                                  | Setting Range   | Default | Property |
|------------------|-----------------------------------------------------------------|-----------------|---------|----------|
| PC-28            | Running time of simple<br>PLC reference 5                       | 0.0-6553.5s (h) | 0.0s(h) | ☆        |
| PC-29            | Acceleration/deceleration<br>time of simple PLC<br>reference 5  | 0-3             | 0       | ☆        |
| PC-30            | Running time of simple<br>PLC reference 6                       | 0.0-6553.5s (h) | 0.0s(h) | ☆        |
| PC-31            | Acceleration/deceleration<br>time of simple PLC<br>reference 6  | 0-3             | 0       | ☆        |
| PC-32            | Running time of simple<br>PLC reference 7                       | 0.0-6553.5s (h) | 0.0s(h) | ☆        |
| PC-33            | Acceleration/deceleration time of simple PLC reference 7        | 0-3             | 0       | ☆        |
| PC-34            | Running time of simple<br>PLC reference 8                       | 0.0-6553.5s (h) | 0.0s(h) | ☆        |
| PC-35            | Acceleration/deceleration time of simple PLC reference 8        | 0-3             | 0       | ☆        |
| PC-36            | Running time of simple<br>PLC reference 9                       | 0.0-6553.5s (h) | 0.0s(h) | ☆        |
| PC-37            | Acceleration/deceleration<br>time of simple PLC<br>reference 9  | 0-3             | 0       | ☆        |
| PC-38            | Running time of simple<br>PLC reference 10                      | 0.0-6553.5s (h) | 0.0s(h) | ☆        |
| PC-39            | Acceleration/deceleration time of simple PLC reference 10       | 0-3             | 0       | ☆        |
| PC-40            | Running time of simple<br>PLC reference 11                      | 0.0-6553.5s (h) | 0.0s(h) | ☆        |
| PC-41            | Acceleration/deceleration<br>time of simple PLC<br>reference 11 | 0-3             | 0       | ☆        |
| PC-42            | Running time of simple<br>PLC reference 12                      | 0.0-6553.5s (h) | 0.0s(h) | ☆        |
| PC-43            | Acceleration/deceleration<br>time of simple PLC<br>reference 12 | 0-3             | 0       | ☆        |
| PC-44            | Running time of simple<br>PLC reference 13                      | 0.0-6553.5s (h) | 0.0s(h) | ☆        |
| PC-45            | Acceleration/deceleration<br>time of simple PLC<br>reference 13 | 0-3             | 0       | ☆        |
| PC-46            | Running time of simple<br>PLC reference 14                      | 0.0-6553.5s (h) | 0.0s(h) | ☆        |

| Function<br>Code | Parameter Name                                                  | Setting Range                                                                                                    | Default | Property |
|------------------|-----------------------------------------------------------------|----------------------------------------------------------------------------------------------------|---------|----------|
| PC-47            | Acceleration/deceleration<br>time of simple PLC<br>reference 14 | 0-3                                                                                                    | 0       | ☆        |
| PC-48            | Running time of simple<br>PLC reference 15                      | 0.0-6553.5s (h)                                                                                                    | 0.0s(h) | ☆        |
| PC-49            | Acceleration/deceleration<br>time of simple PLC<br>reference 15 | 0-3                                                                                                    | 0       | ☆        |
| PC-50            | Time unit of simple PLC running                                 | 0: s (second) 1:h (hour)                                                                                                    | 0       | ☆        |
| PC-51            | Reference 0 source                                              | 0: Set by PC-00 1: Al1 2: Al2 3: Keyboard potentiometer 4: Pulse setting 5: PID 6: Set by preset frequency (P0-08), modified via terminal UP/ DOWN                    | 0       | ☆        |
|                  | Group Po                                                        | d: Communication Parameters                                                                                                    |         |          |
| Pd-00            | Baud rate                                                       | 0: 300 BPs<br>1: 600 BPs<br>2: 1200 BPs<br>3: 2400 BPs<br>4: 4800 BPs<br>5: 9600 BPs<br>6: 19200 BPs<br>7: 38400 BPs<br>8: 57600 BPs<br>9: 115200 BPs                 | 5       | ☆        |
| Pd-01            | Data format                                                     | 0: No check, data format <8,N,2> 1: Even parity check, data format <8,E,1> 2: Odd Parity check, data format <8,O,1> 3: No check, data format <8,N,1> Valid for Modbus | 0       | ☆        |
| Pd-02            | Local address                                                   | 0: Broadcast address 1-249                                                                                                    | 1       | ☆        |
| Pd-03            | Response delay                                                  | 0-20 ms                                                                                                    | 2 ms    | ☆        |
| Pd-04            | Communication timeout                                           | 0.0s (invalid) 0.1-60.0s                                                                                                    | 0.0s    | ☆        |
| Pd-05            | Modbus protocol selection                                       | Non-standard Modbus protocol     Standard Modbus protocol                                                                                                    | 0       | ☆        |
| Pd-06            | Communication reading current resolution                        | 0: 0.01A<br>1: 0.1A                                                                                                    | 0       | ☆        |

| Function<br>Code | Parameter Name                                    | Setting Range                                                                                                    | Default | Property |
|------------------|---------------------------------------------------|----------------------------------------------------------------------------------------------------|---------|----------|
| Pd-07            | Master and slave selection                        | 0: master<br>1: slave                                                                                                    | 0       | ☆        |
|                  | Group F                                           | PP: Function Code Management                                                                                                    |         |          |
| PP-00            | PP-00 User password 0-65535                       |                                                                                                    | 0       | ☆        |
| PP-01            | Restore default settings                          | 0: No operation<br>01: Restore factory settings except<br>motor parameters<br>02: Clear records                                                                                                    | 0       | *        |
|                  |                                                   | Unit's digit (Group d display selection)                                                                                                    |         |          |
| PP-02            | AC drive parameter                                | 0: Not display<br>1: Display                                                                                                    | 11      | *        |
|                  | display property                                  | Ten's digit (Group E display selection)                                                                                                    |         |          |
|                  |                                                   | 0: Not display                                                                                                    |         |          |
| PP-03            | Reserved                                          |                                                                                                    |         |          |
| PP-04            | Parameter modification property                   | 0: Modifiable<br>1: Not modifiable                                                                                                    | 0       | ☆        |
|                  | Group E0: Toro                                    | que Control and Restricting Parameters                                                                                                    |         |          |
| E0-00            | Speed/Torque control selection                    | 0: Speed control<br>1: Torque control                                                                                                    | 0       | *        |
| E0-01            | Torque setting source in torque control           | 0: Digital setting (E0-03) 1: Al1 2: Al2 3: Keyboard potentiometer 4: Pulse setting (DI5) 5: Communication setting 6: MIN (Al1, Al2) 7: MAX (Al1, Al2) Full range of values 1-7 corresponds to the digital setting of E0-03. | 0       | *        |
| E0-02            | Reserved                                          |                                                                                                    |         |          |
| E0-03            | Torque digital setting in torque control          | -200.0%-200.0%                                                                                                    | 150.0%  | ☆        |
| E0-05            | Forward maximum<br>frequency in torque<br>control | 0.00 Hz to maximum frequency                                                                                                    | 50.00Hz | ☆        |
| E0-06            | Reverse maximum<br>frequency in torque<br>control | 0.00 Hz to maximum frequency                                                                                                    | 50.00Hz | ☆        |
| E0-07            | Acceleration time in torque control               | 0.00-65000s                                                                                                    | 0.00s   | ☆        |
| E0-08            | Deceleration time in torque control               | 0.00-65000s                                                                                                    | 0.00s   | ☆        |

| Function<br>Code | Parameter Name                                           | Setting Range                                                            | Default         | Property |
|------------------|----------------------------------------------------------|--------------------------------------------------------------------------|-----------------|----------|
|                  | Group E5: Control O                                      | ptimization Parameters                                                   |                 |          |
| E5-00            | DPWM switchover frequency upper limit                    | 0.00-15.00 Hz                                                            | 12.00Hz         | ☆        |
| E5-01            | PWM modulation mode                                      | O: Asynchronous modulation     Synchronous modulation                    | 0               | ☆        |
| E5-02            | Dead zone compensation mode selection                    | 0: No compensation     1: Compensation mode 1     2: Compensation mode 2 | 1               | ☆        |
| E5-03            | Random PWM depth                                         | 0: Random PWM invalid<br>1-10: Random depth of<br>PMW carrier frequency  | 0               | ☆        |
| E5-04            | Rapid current limit                                      | 0: Disabled 1: Enabled                                                   | 1               | ☆        |
| E5-05            | Current detection compensation                           | 0-100                                                                    | 5               | ☆        |
| E5-06            | Undervoltage threshold                                   | 60.0%-140.0%                                                             | 100.0%          | ☆        |
| E5-07            | SVC optimization mode selection                          | No optimization     Optimization mode 1     Optimization mode 2          | 1               | ☆        |
| E5-08            | Dead-zone time adjustment                                | 100%-200%                                                                | 150%            | ☆        |
| E5-09            | Overvoltage threshold                                    | 200.0-2500.0 V                                                           | Model<br>depend | ☆        |
|                  | Group E6: A                                              | Al Curve Setting                                                         |                 |          |
| E6-00            | Al curve 4 minimum input                                 | -10.00 V to E6-02                                                        | 0.00V           | ☆        |
| E6-01            | Corresponding setting of AI curve 4 minimum input        | -100.0%-100.0%                                                           | 0.0%            | ☆        |
| E6-02            | Al curve 4 inflexion 1 input                             | E6-00 to E6-04                                                           | 3.00V           | ☆        |
| E6-03            | Corresponding setting of AI curve 4 inflexion 1 input    | -100.0%-100.0%                                                           | 30.0%           | ☆        |
| E6-04            | Al curve 4 inflexion 2 input                             | E6-02 to E6-06                                                           | 6.00V           | ☆        |
| E6-05            | Corresponding setting of AI curve<br>4 inflexion 2 input | -100.0%-100.0%                                                           | 60.0%           | ☆        |
| E6-06            | Al curve 4 maximum input                                 | E6-06 to 10.00 V                                                         | 10.00V          | ☆        |
| E6-07            | Corresponding setting of AI curve<br>4 maximum input     | -100.0%-100.0%                                                           | 100.0%          | ☆        |
| E6-08            | Al curve 5 minimum input                                 | -10.00 V to E6-10                                                        | -10.00V         | ☆        |
| E6-09            | Corresponding setting of AI curve 5 minimum input        | -100.0%-100.0%                                                           | -100.0%         | ☆        |
| E6-10            | Al curve 5 inflexion 1 input                             | E6-08 to E6-12                                                           | -3.00V          | ☆        |

| Function<br>Code | Parameter Name                                        | Setting Range       | Default           | Property |
|------------------|-------------------------------------------------------|---------------------|-------------------|----------|
| E6-11            | Corresponding setting of AI curve 5 inflexion 1 input | -100.0%-100.0%      | -30.0%            | ☆        |
| E6-12            | Al curve 5 inflexion 2 input                          | E6-10 to E6-14      | 3.00V             | ☆        |
| E6-13            | Corresponding setting of AI curve 5 inflexion 2 input | -100.0%-100.0%      | 30.0%             | ☆        |
| E6-14            | AI curve 5 maximum input                              | E6-12 to 10.00 V    | 10.00V            | ☆        |
| E6-15            | Corresponding setting of AI curve 5 maximum input     | -100.0%-100.0%      | 100.0%            | ☆        |
| E6-16~E6-23      | Reserved                                              |                     |                   |          |
| E6-24            | Jump point of AI1 input corresponding setting         | -100.0%-100.0%      | 0.0%              | ☆        |
| E6-25            | Jump amplitude of AI1 input corresponding setting     | 0.0%-100.0%         | 0.5%              | ☆        |
| E6-26            | Jump point of AI2 input corresponding setting         | -100.0%-100.0%      | 0.0%              | ☆        |
| E6-27            | Jump amplitude of AI2 input corresponding setting     | 0.0%-100.0%         | 0.5%              | ☆        |
| E6-28~E6-29      | Reserved                                              |                     |                   |          |
|                  | Group E0                                              | C: AI/AO Correction |                   |          |
| EC-00            | Al1 measured voltage 1                                | 0.500-4.000 V       | Factory corrected | ☆        |
| EC-01            | Al1 displayed voltage 1                               | 0.500-4.000 V       | Factory corrected | ☆        |
| EC-02            | Al1 measured voltage 2                                | 6.000-9.999 V       | Factory corrected | ☆        |
| EC-03            | Al1 displayed voltage 2                               | 6.000-9.999 V       | Factory corrected | ☆        |
| EC-04            | AI2 measured voltage 1                                | 0.500-4.000 V       | Factory corrected | ☆        |
| EC-05            | Al2 displayed voltage 1                               | 0.500-4.000 V       | Factory corrected | ☆        |
| EC-06            | Al2 measured voltage 2                                | 6.000-9.999 V       | Factory corrected | ☆        |
| EC-07            | Al2 displayed voltage 2                               | 6.000-9.999 V       | Factory corrected | ☆        |
| EC-08~EC-11      | Reserved                                              |                     |                   |          |
| EC-12            | AO1 target voltage 1                                  | 0.500-4.000 V       | Factory corrected | ☆        |
| EC-13            | AO1 measured voltage 1                                | 0.500-4.000 V       | Factory corrected | ☆        |
| EC-14            | AO1 target voltage 2                                  | 6.000-9.999 V       | Factory corrected | ☆        |

| Function<br>Code | Parameter Name         | Setting Range | Default           | Property |
|------------------|------------------------|---------------|-------------------|----------|
| EC-15            | AO1 measured voltage 2 | 6.000-9.999 V | Factory corrected | ☆        |
| EC-16~EC-19      | Reserved               |               |                   |          |

### 3.2 Monitoring Parameters

Table 3.2 Monitoring Parameter Table

| Function<br>Code | Parameter Name             | Min. Unit      | Communication<br>Address |
|------------------|----------------------------|----------------|--------------------------|
|                  | Group d0: Standard Monitor | ing Parameters |                          |
| d0-00            | Running frequency (Hz)     | 0.01 Hz        | 7000H                    |
| d0-01            | Set frequency (Hz)         | 0.01 Hz        | 7001H                    |
| d0-02            | Bus voltage                | 0.1 V          | 7002H                    |
| d0-03            | Output voltage             | 1 V            | 7003H                    |
| d0-04            | Output current             | 0.01 A         | 7004H                    |
| d0-05            | Output power               | 0.1 kW         | 7005H                    |
| d0-06            | Output torque (%)          | 0.1%           | 7006H                    |
| d0-07            | DI state                   | 1              | 7007H                    |
| d0-08            | DO state                   | 1              | 7008H                    |
| d0-09            | Al1 voltage (V)            | 0.01 V         | 7009H                    |
| d0-10            | AI2 voltage (V)            | 0.01 V         | 700AH                    |
| d0-12            | Count value                | 1              | 700CH                    |
| d0-13            | Length value               | 1              | 700DH                    |
| d0-14            | Load speed                 | 1              | 700EH                    |
| d0-15            | PID setting                | 1              | 700FH                    |
| d0-16            | PID feedback               | 1              | 7010H                    |
| d0-17            | PLC stage                  | 1              | 7011H                    |

| Function<br>Code | Parameter Name                                          | Min. Unit | Communication<br>Address |
|------------------|---------------------------------------------------------|-----------|--------------------------|
| d0-18            | Input pulse frequency (Hz)                              | 0.01 kHz  | 7012H                    |
| d0-19            | Feedback speed (0.1Hz)                                  | 0.1 Hz    | 7013H                    |
| d0-20            | Remaining running time                                  | 0.1 Min   | 7014H                    |
| d0-21            | Al1 voltage before correction                           | 0.001 V   | 7015H                    |
| d0-22            | Al2 voltage (V) before correction                       | 0.001 V   | 7016H                    |
| d0-24            | Linear speed                                            | 1 m/Min   | 7018H                    |
| d0-25            | Accumulative power-on time                              | 1 Min     | 7019H                    |
| d0-26            | Accumulative running time                               | 0.1 Min   | 701AH                    |
| d0-27            | Pulse input frequency                                   | 1 Hz      | 701BH                    |
| d0-28            | Communication setting value                             | 0.01%     | 701CH                    |
| d0-30            | Main frequency X                                        | 0.01 Hz   | 701EH                    |
| d0-31            | Auxiliary frequency Y                                   | 0.01 Hz   | 701FH                    |
| d0-32            | Viewing any register address value                      | 1         | 7020H                    |
| d0-35            | Target torque                                           | 0.1%      | 7023H                    |
| d0-37            | Power factor angle                                      | 0.1°      | 7025H                    |
| d0-39            | Target voltage upon V/F separation                      | 1 V       | 7027H                    |
| d0-40            | Output voltage upon V/F separation                      | 1V        | 7028H                    |
| d0-41            | DI state visual display                                 | 1         | 7029H                    |
| d0-42            | DO state visual display                                 | 1         | 702AH                    |
| d0-43            | DI function state visual display 1 (functions 01-40)    | 1         | 702BH                    |
| d0-44            | DI function state visual display 2<br>(functions 41-80) | 1         | 702CH                    |
| d0-45            | Fault information                                       | 1         | 702DH                    |
| d0-59            | Current set frequency                                   | 0.01%     | 703BH                    |
| d0-60            | Current running frequency                               | 0.01%     | 703CH                    |
| d0-61            | AC drive running state                                  | 1         | 703DH                    |
| d0-62            | Current fault code                                      | 1         | 703EH                    |
| d0-65            | Torque upper limit                                      | 0.1%      | 7041H                    |

### 4 Troubleshooting and Resolutions

#### 4.1 Faults and solutions

The AC900 provides a total of 24 pieces of fault information and protective functions. After a fault occurs, the AC drive implements the protection function, AC drive output stops, and displays the fault code on the operation panel. Before seeking for technical support, you can first determine the fault type, analyze the causes, and perform troubleshooting according to the following tables. If the fault cannot be rectified, contact the agent or our company.

Err22 mentioned below is the AC drive hardware overcurrent or overvoltage signal. In most situations, hardware overvoltage fault causes Err22.

| Fault Name                            | Display | Possible Causes                                                                                                    | Solutions                                                                                                    |
|---------------------------------------|---------|----------------------------------------------------------------------------------------------------|----------------------------------------------------------------------------------------------------|
| Inverter unit protection              | Err01   | 1: The output circuit is short circuited. 2: The connecting cable of the motor and the AC drive is too long. 3: The module overheats. 4: The internal connections become loose. 5:The main control board is faulty. 6: The drive board is faulty. 7: The inverter module is faulty.                                                                                                    | 1: Eliminate external faults. 2: Install a reactor or an output filter. 3: Check the air filter and the cooling fan and troubleshoot existing problems 4: Connect all cables properly. 5: Seek for technical support 6: Seek for technical support 7: Seek for technical support                                                               |
| Overcurrent<br>during<br>acceleration | Err02   | 1: The output circuit is grounded or short circuited. 2: vector control is presented and Motor auto-tuning is not performed. 3: The acceleration time is too short. 4: Manual torque boost or V/F curve is not appropriate. 5: The voltage is too low. 6: The startup operation is performed on the rotating motor. 7: A sudden load is added during acceleration. 8: The AC drive model is of too small power class. | 1: Eliminate external faults. 2: Perform the motor autotuning. 3: Increase the acceleration time. 4: Adjust the manual torque boost or V/F curve. 5: Adjust the voltage to normal range. 6: Select rotational speed tracking restart or start the motor after it stops. 7: Remove the added load. 8: Select an AC drive of higher power class. |

| Fault Name                            | Display | Possible Causes                                                                                                    | Solutions                                                                                                    |
|---------------------------------------|---------|----------------------------------------------------------------------------------------------------|----------------------------------------------------------------------------------------------------|
| Overcurrent<br>during<br>deceleration | Err03   | 1: The output circuit is grounded or short circuited. 2: Motor auto-tuning is not performed. 3: The deceleration time is too short. 4: The voltage is too low. 5: A sudden load is added during deceleration. 6: The braking unit and braking resistor are not installed. | 1: Eliminate external faults. 2: Perform the motor autotuning. 3: Increase the deceleration time. 4: Adjust the voltage to normal range. 5: Remove the added load. 6: Install the braking unit and braking resistor. |
| Overcurrent<br>at constant<br>speed   | Err04   | 1: The output circuit is grounded or short circuited. 2: Vector control is presented and Motor auto-tuning is not performed. 3: The voltage is too low. 4: A sudden load is added during operation. 5: The AC drive model is of too small power class.                    |                                                                                                    |
| Overvoltage<br>during<br>acceleration | Err05   | 1: The input voltage is too high. 2: An external force drives the motor during acceleration. 3: The acceleration time is too short. 4: The braking unit and braking resistor are not installed.                                                                           | 1: Adjust the voltage to normal range. 2: Cancel the external force or install a braking resistor. 3: Increase the acceleration time. 4: Install the braking unit and braking resistor.                              |
| Overvoltage<br>during<br>deceleration | Err06   | 1: The input voltage is too high. 2: An external force drives the motor during deceleration. 3: The deceleration time is too short. 4: The braking unit and braking resistor are not installed.                                                                           | 1: Adjust the voltage to normal range. 2: Cancel the external force or install the braking resistor. 3: Increase the deceleration time. 4: Install the braking unit and braking resistor.                            |
| Overvoltage<br>at constant<br>speed   | Err07   | 1: The input voltage is too high. 2: An external force drives the motor during deceleration.                                                                                                    | Adjust the voltage to normal range.     Cancel the external force or install the braking resistor.                                                                                                    |
| Control power supply fault            | Err08   | 1:The input voltage is not within the allowable range.                                                                                                    | 1:Adjust the input voltage to the allowable range.                                                                                                    |

| Fault Name              | Display | Possible Causes                                                                                                    | Solutions                                                                                                    |
|-------------------------|---------|----------------------------------------------------------------------------------------------------|----------------------------------------------------------------------------------------------------|
| Undervoltage            | Err09   | 1: Instantaneous power failure. 2: The AC drive's input voltage is not within the allowable range. 3: The bus voltage is abnormal. 4: The rectifier bridge and buffer resistor are faulty. 5: The drive board is faulty. 6: The main control board is faulty. | 1: Reset the fault. 2: Adjust the voltage to normal range. 3: Seek technical support. 4: Seek technical support. 5: Seek technical support. 6: Seek technical support.      |
| AC drive overload       | Err10   | 1: The load is too heavy or locked-rotor occurs on the motor. 2: The AC drive model is of too small power class.                                                                                                    | 1: Reduce the load and check the motor and mechanical condition. 2: Select an AC drive of higher power class.                                                               |
| Motor<br>overload       | Err11   | 1: P9-01 is set improperly. 2: The load is too heavy or locked- rotor occurs on the motor. 3: The AC drive model is of too small power class.                                                                                                    | 1: Set the parameter correctly. 2: Reduce the load and check the motor and the mechanical condition. 3: Select an AC drive of higher power class.                           |
| Power input phase loss  | Err12   | 1: The three-phase power input is abnormal. 2: The drive board is faulty. 3: The lightening board is faulty. 4: The main control board is faulty.                                                                                                    | 1: Eliminate external faults. 2: Seek technical support. 3: Seek technical support. 4: Seek technical support.                                                              |
| Power output phase loss | Err13   | 1: The cable connecting the AC drive and the motor is faulty. 2: The AC drive's three-phase outputs are unbalanced when the motor is running. 3: The drive board is faulty. 4: The module is faulty.                                                          |                                                                                                    |
| Module<br>overheat      | Err14   | 1: The ambient temperature is too high. 2: The air filter is blocked. 3: The fan is damaged. 4: The thermally sensitive resistor of the module is damaged. 5: The inverter module is damaged.                                                                 | 1: Lower the ambient temperature. 2: Clean the air filter. 3: Replace the damaged fan. 4: Replace the damaged thermally sensitive resistor. 5: Replace the inverter module. |

| ault Name                         | Display | Possible Causes                                                                                                    | Solutions                                                                                                    |
|-----------------------------------|---------|----------------------------------------------------------------------------------------------------|----------------------------------------------------------------------------------------------------|
| External equipment fault          | Err15   | 1: External fault signal is input via DI. 2: External fault signal is input via virtual I/O.                                                                    | Reset the operation.     Reset the operation.                                                                                                    |
| Communicati<br>on fault           | Err16   | 1: The host computer is in abnormal state. 2: The communication cable is faulty. 3: reservation 4: The communication parameters in group Pd are set improperly. | 1: Check the cabling of host computer. 2: Check the communication cabling. 3: Set communication expansion cards correctly. 4: Set the communication parameters properly. |
| Contactor fault                   | Err17   | 1: The drive board and power supply are faulty. 2: The contactor is faulty.                                                                                     | 1: Replace the faulty drive board or power supply board. 2: Replace the faulty contactor.                                                                                |
| Current<br>detection<br>fault     | Err18   | 1: Replace the faulty 1: The HALL device is faulty. 2: The drive board is faulty. 2: Replace the faulty board.                                                  |                                                                                                    |
| Motor<br>auto-tuning<br>fault     | Err19   | 1: The motor parameters are not set according to the nameplate. 2: The motor auto-tuning times out.                                                             | 1: Set the motor parameters according to the nameplate properly. 2: Check the cable connecting the AC drive and the motor.                                               |
| EEPROM<br>read-write<br>fault     | Err21   | 1: The EEPROM chip is damaged.  1: Replace the main oboard.                                                                                                    |                                                                                                    |
| AC drive<br>hardware<br>fault     | Err22   | 1: Handle based on overvoltage exists. 2: Overcurrent exists. 2: Handle based on overcurrent.                                                                   |                                                                                                    |
| Short circuit to ground           | Err23   | 1: The motor is short circuited to the ground.  1:Replace the cable or motor.                                                                                   |                                                                                                    |
| Accumulative running time reached | Err26   | The accumulative running time reaches the setting value.                                                                                                    | 1: Clear the record through the parameter initialization function.                                                                                                    |
| User-defined fault 1              | Err27   | 1: The user-defined fault 1 signal is input via DI. 2: User-defined fault 1 signal is input via virtual I/O.  1: Reset the operation. 2: Reset the operation.   |                                                                                                    |

| Fault Name                                | Display | Possible Causes                                                                                                    | Solutions                                                                            |
|-------------------------------------------|---------|----------------------------------------------------------------------------------------------------|--------------------------------------------------------------------------------------|
| User-defined fault 2                      | Err28   | 1: The user-defined fault 2 signal is input via DI. 2: The user-defined fault 2 signal is input via virtual I/O.                                                                                                    | Reset the operation.     Reset the operation.                                        |
| Accumulative power-on time reached        | Err29   | The accumulative power-on time reaches the setting value.                                                                                                    | Clear the record through the parameter initialization function.                      |
| Load<br>becoming 0                        | Err30   | 1: The AC drive running current is lower than P9-64.                                                                                                    | 1: Check that the load is disconnected or the setting of P9-64 and P9-65 is correct. |
| PID<br>feedback lost<br>during<br>running | Err31   | 1: The PID feedback is lower than the setting of PA-26.  1: Check the PID feed signal or set PA-26 to proper value.                                                                                                    |                                                                                      |
| Pulse-by-pul<br>se current<br>limit fault | Err40   | 1: The load is too heavy or locked-rotor occurs on the motor. 2: The AC drive model is of too small power class.  1: Reduce the load and check the motor and mechanical condition. 2: Select an AC drive on higher power class.            |                                                                                      |
| Motor<br>overheat                         | Err45   | 1: The cabling of the temperature sensor becomes loose. 2: The motor temperature is too high.  1: Check the temperat sensor cabling and eliming the cabling fault. 2: Lower the carrier frequency or adopt oth heat radiation measur       |                                                                                      |
| Initial position fault                    | Err51   | 1: The motor parameters are not set based on the actual situation.  1: The motor parameters are not set based on the actual situation.  1: Check that the motor parameters are set correand whether the setting rated current is too small |                                                                                      |

### 4.2 Common Faults and Solutions

You may come across the following faults during the use of the AC drive. Refer to the following table for simple fault analysis.

Table 4-1 Troubleshooting to common faults of the AC drive

| SN | Fault                                                                                                    | Possible Causes                                                                                                    | Solutions                                                                                                    |
|----|----------------------------------------------------------------------------------------------------|----------------------------------------------------------------------------------------------------|----------------------------------------------------------------------------------------------------|
| 1  | There is no display at power-on.                                                                         | 1: There is no power supply to the AC drive or the power input to the AC drive is too low.  2: The power supply of the switch on the drive board of the AC drive is faulty.  3: The rectifier bridge is damaged.  4: The control board or the operation panel is faulty.  5: The cable connecting the control board and the drive board and the operation panel breaks. | 1: Check the power supply. 2: Check the bus voltage. 3: Re-connect the 34-core cables. 4: Contact our company for technical support. |
| 2  | "HC" is displayed at power-on.                                                                           | 1: The cable between the drive board and the control board is in poor contact.  2: Related components on the control board are damaged.  3: The motor or the motor cable is short circuited to the ground.  4: The HALL device is faulty.  5: The power input to the AC drive is too low.                                                                               | 1: Re-connect the 34-core cables. 2: Contact our company for technical support.                                                      |
| 3  | "Err23" is<br>displayed at<br>power-on.                                                                  | 1: The motor or the motor output cable is short-circuited to the ground. 2: The AC drive is damaged.                                                                                                    | 1: Measure the insulation of the motor and the output cable with a megger. 2: Contact our company for technical support.             |
| 4  | The AC drive display is normal upon power-on. But "HC" is displayed after running and stops immediately. | 1:The cooling fan is damaged or locked-rotor occurs. 2: The external control terminal cable is short circuited.                                                                                                    | 1: Replace the damaged fan. 2: Eliminate external fault                                                                              |

| SN | Fault                                                          | Possible Causes                                                                                                    | Solutions                                                                                                    |
|----|----------------------------------------------------------------|----------------------------------------------------------------------------------------------------|----------------------------------------------------------------------------------------------------|
| 5  | Err14 (module<br>overheat) fault is<br>reported<br>frequently. | 1: The setting of carrier frequency is too high. 2: The cooling fan is damaged, or the air filter is blocked. 3: Components inside the AC drive are damaged (thermal coupler or others).                                | 1: Reduce the carrier frequency (P0-15). 2: Replace the fan and clean the air filter. 3: Contact the agent or Inovance for technical support.                                                         |
| 6  | The motor does<br>not rotate after the<br>AC drive runs.       | 1: Check the motor and the motor cables. 2: The AC drive parameters are set improperly (motor parameters). 3: The cable between the drive board and the control board is in poor contact. 4: The drive board is faulty. | 1: Ensure the cable between the AC drive and the motor is normal. 2: Replace the motor or clear mechanical faults. 3: Check and re-set motor parameters.                                              |
| 7  | The DI terminals are disabled.                                 | 1: The parameters are set incorrectly. 2: The external signal is incorrect. 3: The jumper bar across OP and +24 V becomes loose. 4: The control board is faulty.                                                        | 1: Check and reset the parameters in group P4. 2: Re-connect the external signal cables. 3: Re-confirm the jumper bar across OP and +24V. 4: Contact our company for technical support.               |
| 9  | The AC drive reports overcurrent and overvoltage frequently.   | 1: The motor parameters are set improperly. 2: The acceleration/deceleration time is improper. 3: The load fluctuates.                                                                                                  | 1: Re-set motor parameters or re-perform the motor auto-tuning. 2: Set proper acceleration/ deceleration time. 3: Contact our company for technical support.                                          |
| 10 | Err17 is reported<br>upon power-on or<br>running.              | The soft startup contactor is not picked up.                                                                                                    | 1: Check whether the contactor cable is loose. 2: Check whether the contactor is faulty. 3: Check whether 24 V power supply of the contactor is faulty. 4: Contact our company for technical support. |
| 11 | 8.8.8.8 is displayed upon power-on.                            | Related component on the control board is damaged.                                                                                                    | 1: Replace the control board.                                                                                                    |

AC900 User Manual Appendix

## Appendix AC900 Communication Data Address

| Function code group number | communication access address | Function code address while modifying RAM |
|----------------------------|------------------------------|-------------------------------------------|
| Group P0-PE                | 0xF000-0xFEFF                | 0x0000-0x0EFF                             |
| Group E0-EC                | 0xA000-0xACFF                | 0x4000-0x4CFF                             |
| Group d0                   | 0x7000-0x70FF                |                                           |

| Parameter address | Parameter description                | Parameter address | Parameter description                  |
|-------------------|--------------------------------------|-------------------|----------------------------------------|
| 1000H             | Communication setting value(decimal) | 1010H             | PID setting                            |
| 1001H             | Running frequency                    | 1011H             | PID feedback                           |
| 1002H             | Bus voltage                          | 1012H             | PLC procedure                          |
| 1003H             | Output voltage                       | 1013H             | input pulse frequency, unit<br>0.01kHz |
| 1004H             | Output current                       | 1014H             | Feedback speed, unit 0.1Hz             |
| 1005H             | Output power                         | 1015H             | Remaining running time                 |
| 1006H             | Output torque                        | 1016H             | Al1 voltage before calibration         |
| 1007H             | Running speed                        | 1017H             | Al2 voltage before calibration         |
| 1008H             | DI input flag                        | 1018H             | Reserved                               |
| 1009H             | DO output flag                       | 1019H             | linear speed                           |
| 100AH             | Al1 voltage                          | 101AH             | Present power-on time                  |
| 100BH             | Al2 voltage                          | 101BH             | Present running time                   |
| 100CH             | Reserved                             | 101CH             | input pulse frequency, unit 1Hz        |
| 100DH             | Count value input                    | 101DH             | Communication setting value            |
| 100EH             | Length value input                   | 101EH             | Actual feedback speed                  |
| 100FH             | Load speed                           | 101FH             | Principal frequency X display          |
|                   |                                      | 1020H             | Auxiliary frequency Y display          |

Appendix AC900 User Manual

| Command word address | Function                 |
|----------------------|--------------------------|
|                      | 0001: forward running    |
|                      | 0002: reverse running    |
| 2000H                | 0003: forward jog        |
|                      | 0004: reverse jog        |
|                      | 0005:free stop           |
|                      | 0006: decelerate to stop |
|                      | 0007:fault reset         |

Input control commands into AV drive: (read only)

| Status word address | Function              |  |
|---------------------|-----------------------|--|
| 3000H               | 0001: forward running |  |
|                     | 0002: reverse running |  |
|                     | 0003: stop            |  |

Password check for locked parameters: (8888H indicates password validated )

| Password address | Enter password |  |
|------------------|----------------|--|
| 1F00H            | ****           |  |

Digital output terminal control: (write only)

| Command address | Command information         |  |
|-----------------|-----------------------------|--|
|                 | BIT0: DO1 output control    |  |
|                 | BIT1: Reserved              |  |
|                 | BIT3: RELAY1 output control |  |
|                 | BIT4: FMR output control    |  |
| 2001H           | BIT5: Reserved              |  |
|                 | BIT6: Reserved              |  |
|                 | BIT7: Reserved              |  |
|                 | BIT8: Reserved              |  |
|                 | BIT9: Reserved              |  |

AC900 User Manual Appendix

### Analog output AO1control: (write only)

| Command address | Command information          |  |
|-----------------|------------------------------|--|
| 2002H           | 0-7FFF correspond to 0%-100% |  |

Pulse output control: (write only)

| Command address | Command information          |
|-----------------|------------------------------|
| 2004H           | 0-7FFF correspond to 0%-100% |

### AC drive fault description:

| AC drive fault address | AC drive fault information            |                                         |
|------------------------|---------------------------------------|-----------------------------------------|
|                        | 0000: fault-free                      | 0015: parameter read-write fault        |
|                        | 0001: reserved                        | 0016: AC drive hardware fault           |
|                        | 0002: overcurrent during acceleration | 0017: Short circuit to ground           |
|                        | 0003: overcurrent during deceleration | 0018: reserved                          |
|                        | 0004: overcurrent at constant speed   | 0019:reserved                           |
|                        | 0005:Overvoltage during acceleration  | 001A: Accumulative running time reached |
|                        | 0006: Overvoltage during deceleration | 001B: User-defined fault 1              |
| 8000H                  | 0007: Overvoltage at constant speed   | 001C: User-defined fault 2              |
|                        | 0008: Buffer resistance overload      | 001D: Accumulative power-on             |
|                        | 0009: Undervoltage                    | 001E: Load becoming 0                   |
|                        | 000A: AC drive overload               | 001F: PID feedback lost during running  |
|                        | 000B: Motor overload                  | 0028: fast current limit timeout fault  |
|                        | 000C: Power input phase loss          | 0029: Reserved                          |
|                        | 000D: Power output phase loss         | 002A: Reserved                          |
|                        | 000E: Module overheat                 | 002B: Reserved                          |
|                        | 0010: Communication fault             | 002D: Reserved                          |

| Αp | pendix |                               | AC900 User Manua | ıl |
|----|--------|-------------------------------|------------------|----|
|    |        | 0011: Contactor fault         | 005A: Reserved   |    |
|    |        | 0012: Current detection fault | 005B: Reserved   |    |
|    |        | 0013: Motor auto-tuning fault | 005C: Reserved   |    |
|    |        | 0014: Reserved                | 005E: Reserved   |    |

**Warranty Agreement** 

The warranty period of the product is 12 months (Bar code of the product shall prevail). If the

product malfunctions or breaks down when it is used under normal conditions based on Operating

Instruction and the product is within warranty period, our company shall repair it free of charge.

2) Our company shall charge certain fees for repair if the breakdown of the product is caused by

the following reasons even though the product is within the warranty period:

A. Breakdown caused by wrong operation, unprofessional repair and transformation;

B. Breakdown caused by fire disaster, flood, abnormal voltage, other natural disasters

and secondary disasters;

C. Hardware breakdown caused by man-made fall off and transportation issues after

purchasing;

D. Breakdown caused by wrong operation that without the reference of User's Manual

provided by our company;

E. Malfunction or breakdown caused by problems (such as problems of peripheral

equipment ) that have nothing to with the product itself;

3) When your product malfunctions or breaks down, please fill in your Warranty Card correctly

and carefully.

1)

4) The repair fees are based on our company's newly-adjusted *Price List of Maintenance*.

5) Each product just has one *Warranty Card*, please reserve the card carefully and take your

card while repairing the product.

6) If you encounter any problems during the repair, please contact our company or its agents

immediately.

7) ANCHUAN ELECTRONICS CO., LTD, reserves the right to interpret the agreement.

ANCHUAN ELECTRONICS CO., LTD.

Call of Customer Service Center: 400-886-9116

Website: www.anchuandz.com.cn

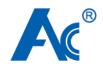

# **Warranty Card**

|                        | Company Address:                           |               |  |
|------------------------|--------------------------------------------|---------------|--|
| Customer's             | Company Name:                              | Contact:      |  |
| Information            | Post Code:                                 | Phone Number: |  |
|                        | Product Model:                             |               |  |
| Product<br>Information | Bar Code of the Product (paste here):      |               |  |
|                        | Name of the Agent:                         |               |  |
| Fault<br>Information   | (Time and Contents of Repair):  Repairmen: |               |  |
|                        | кераннен.                                  |               |  |